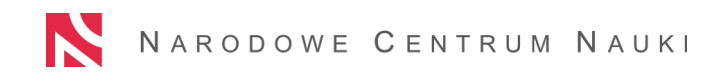

### **WYPEŁNIANIE WNIOSKU SONATA BIS 11 W SYSTEMIE ZSUN/OSF**

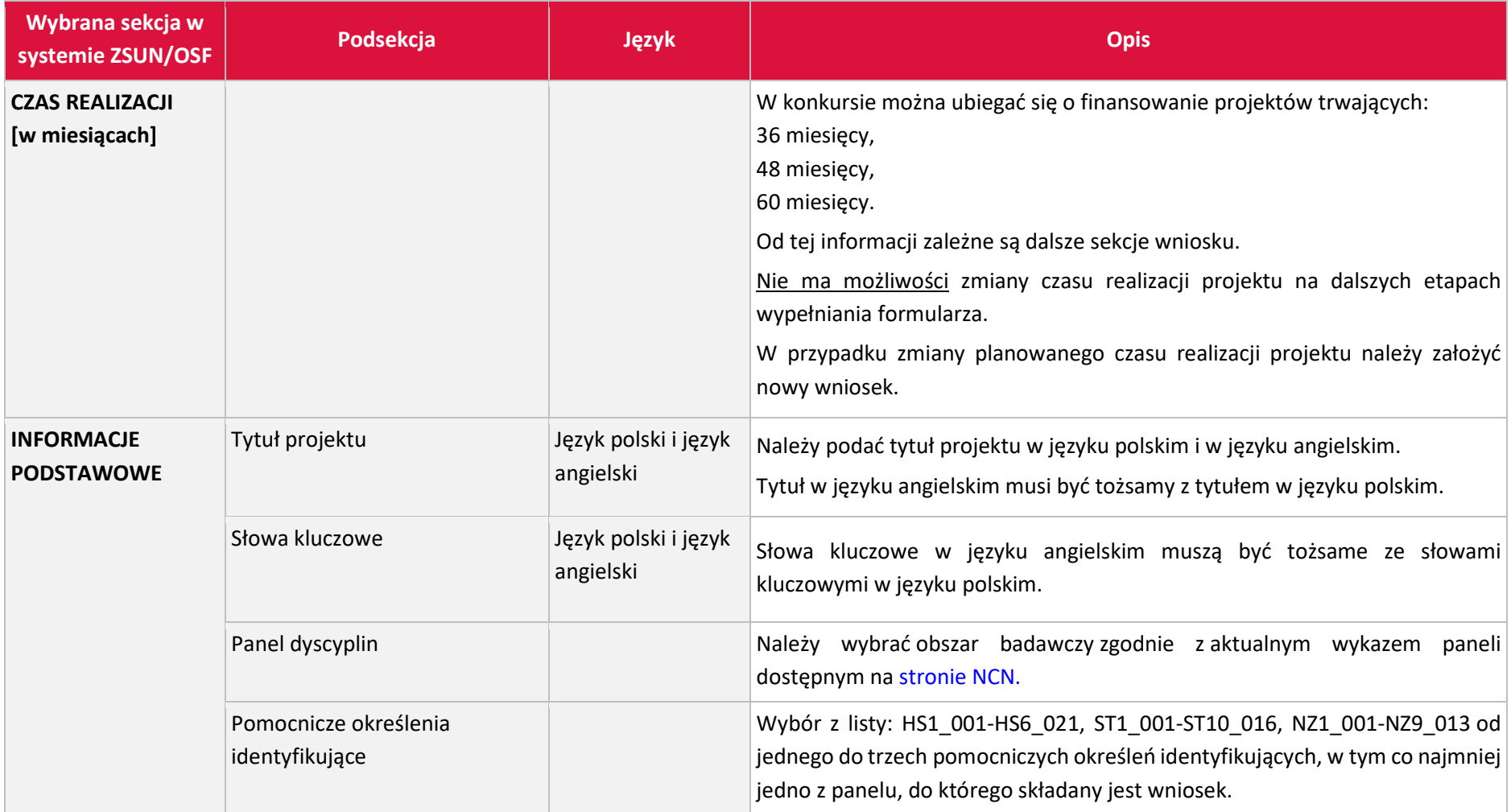

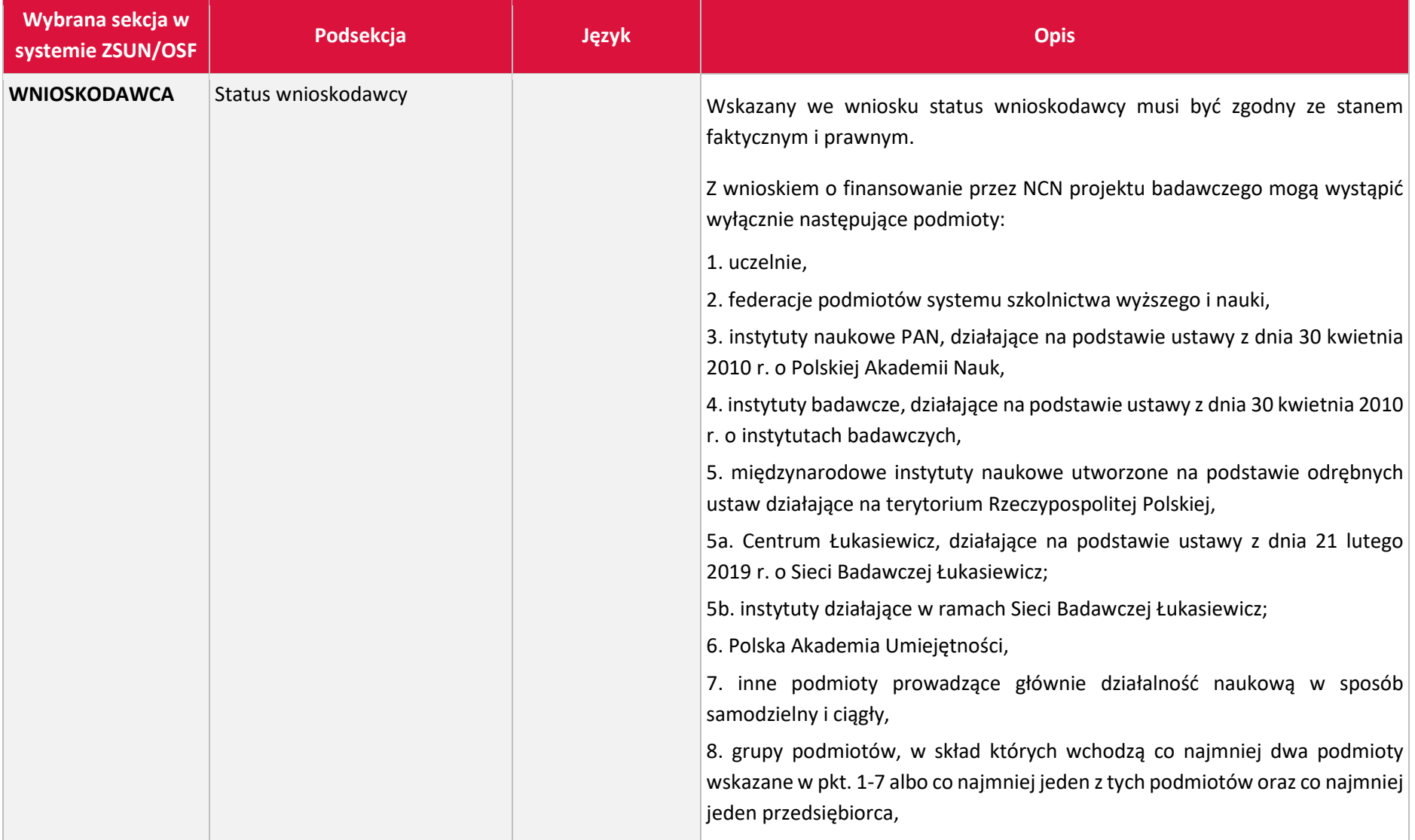

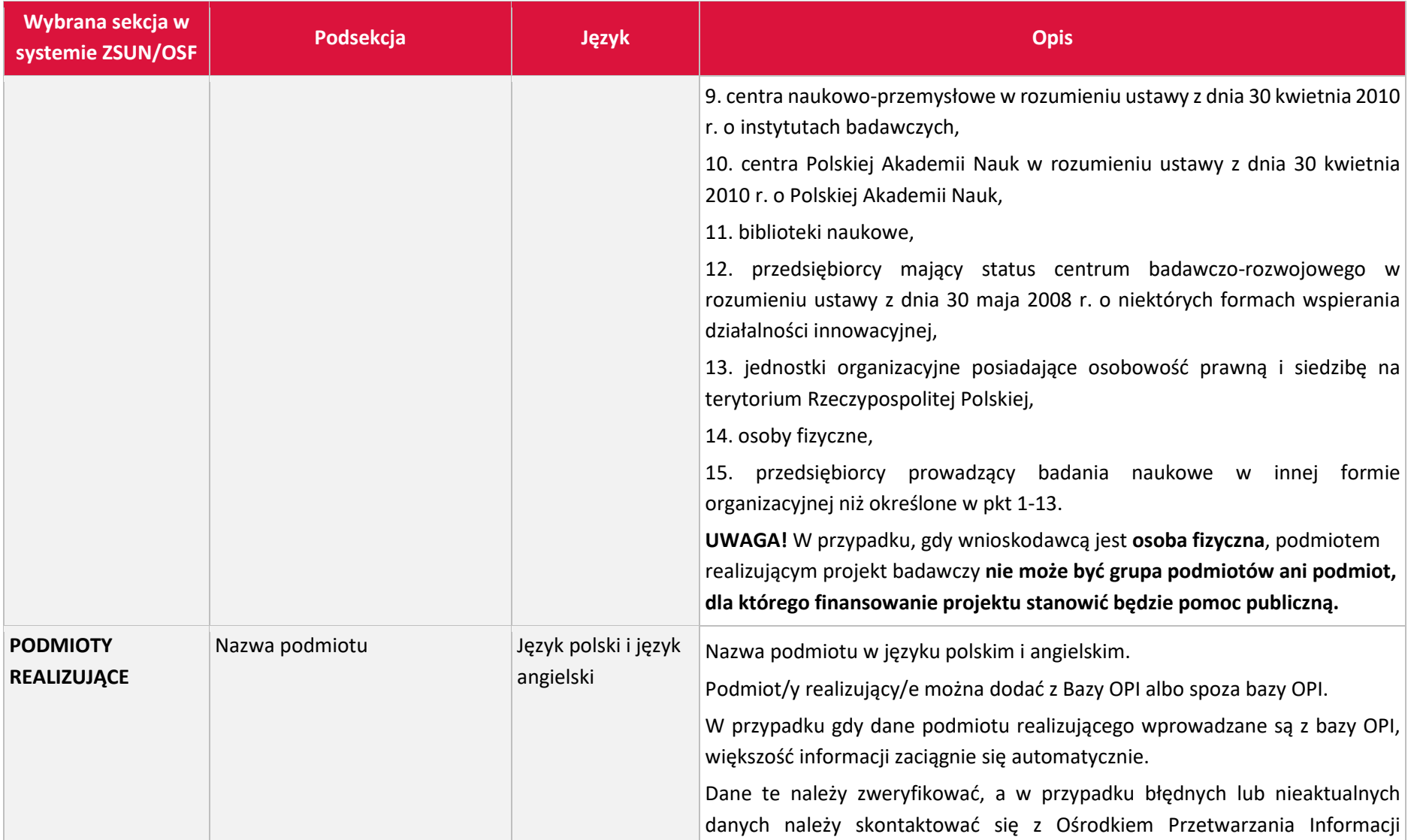

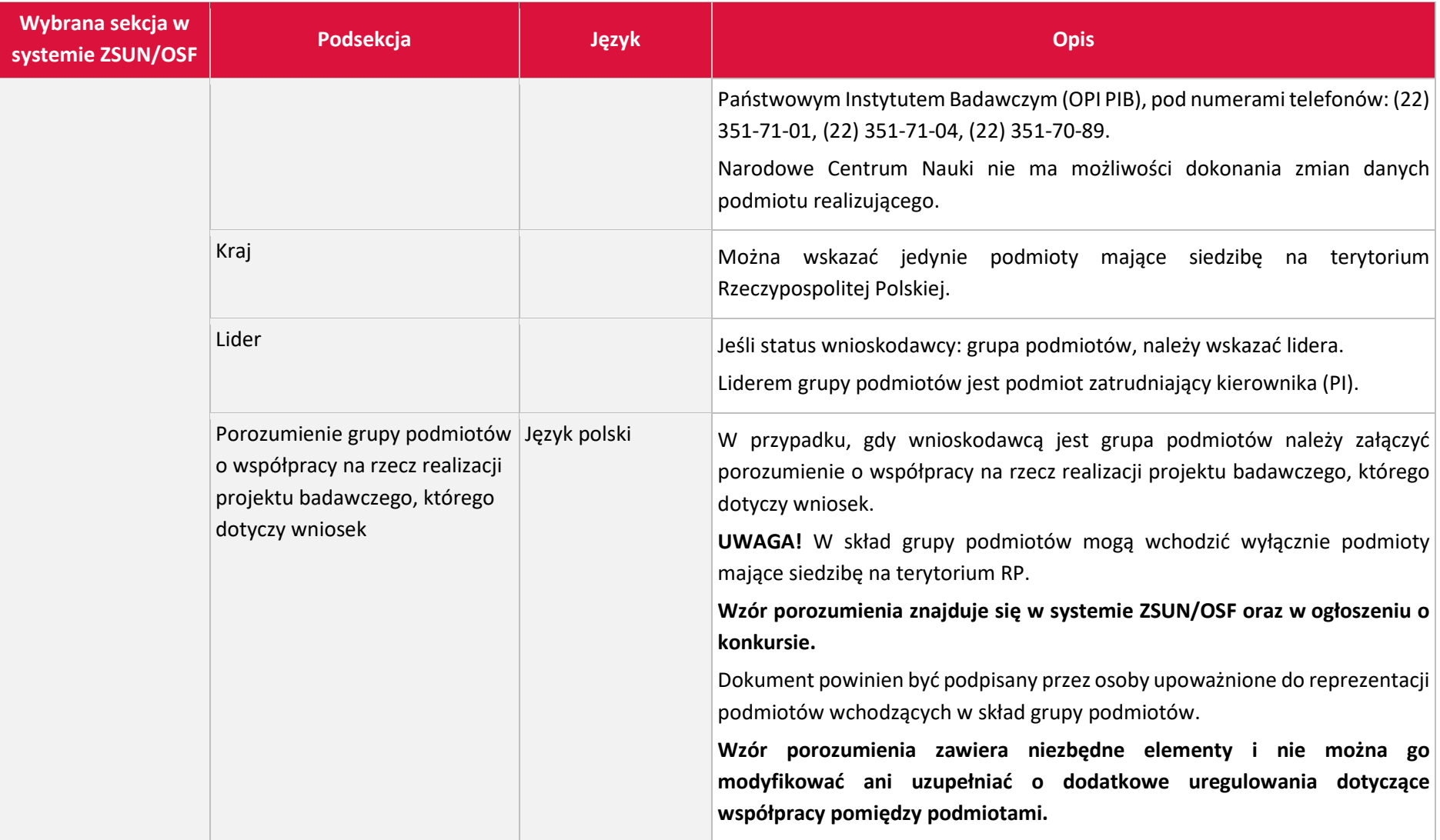

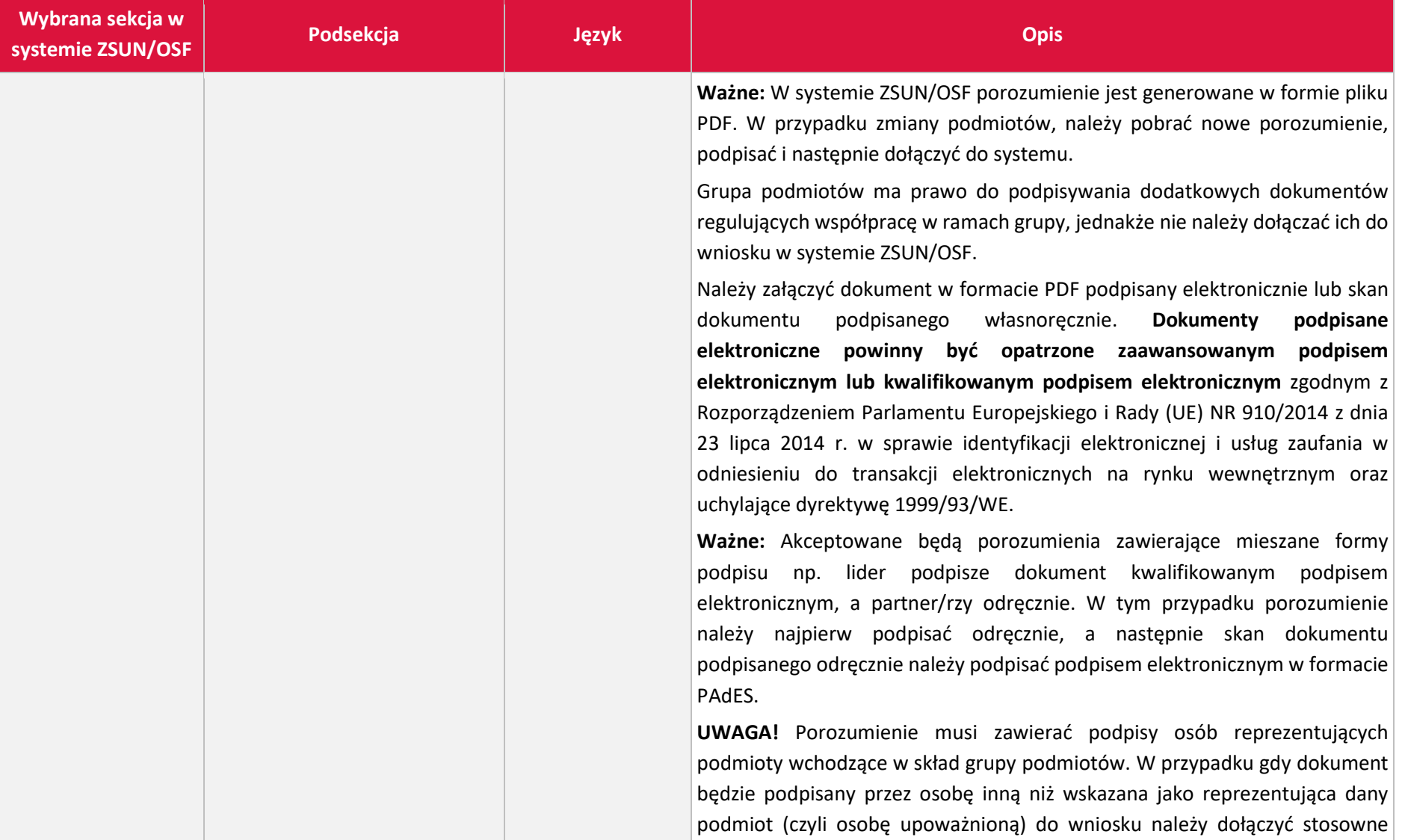

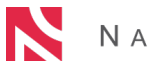

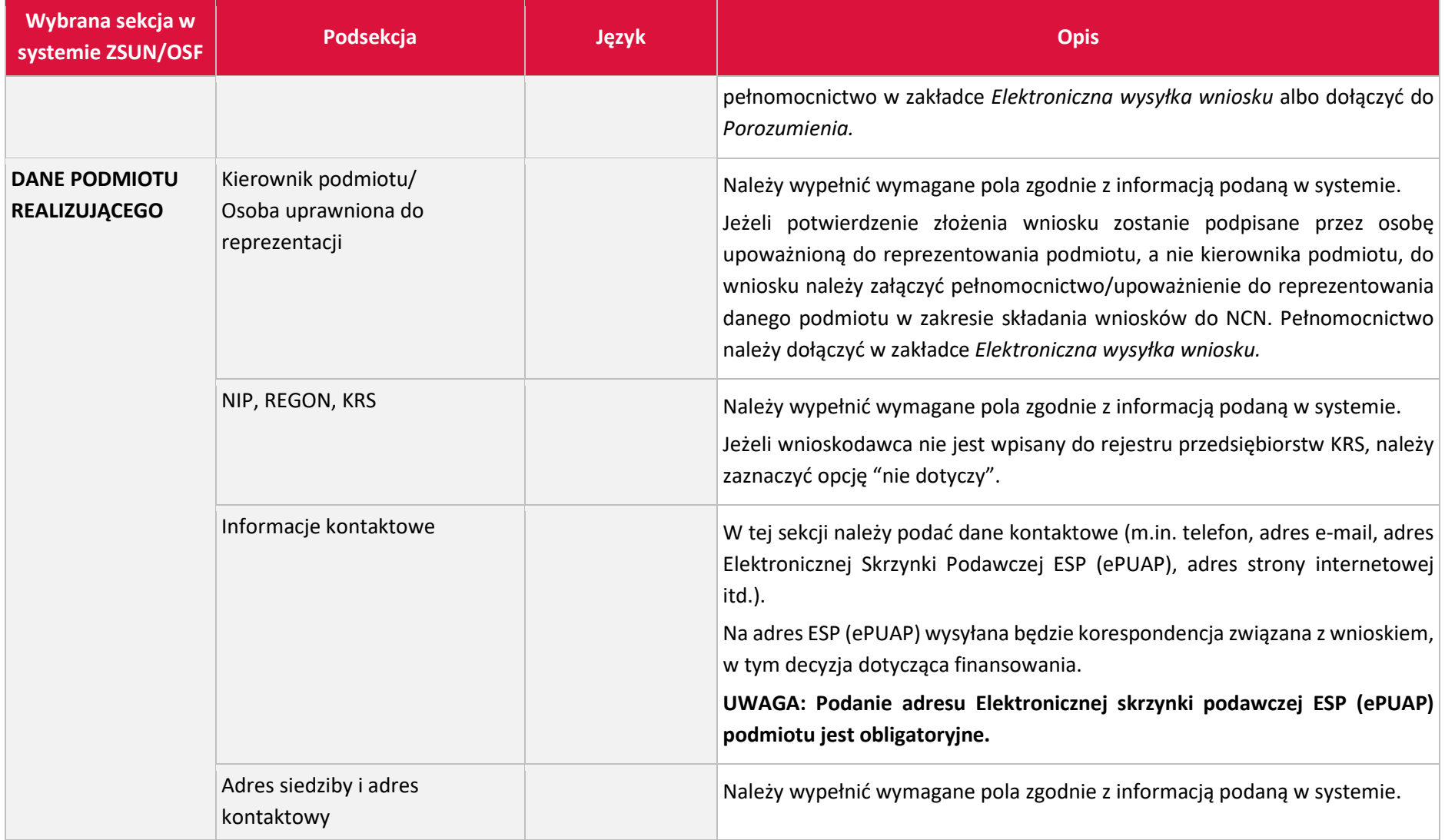

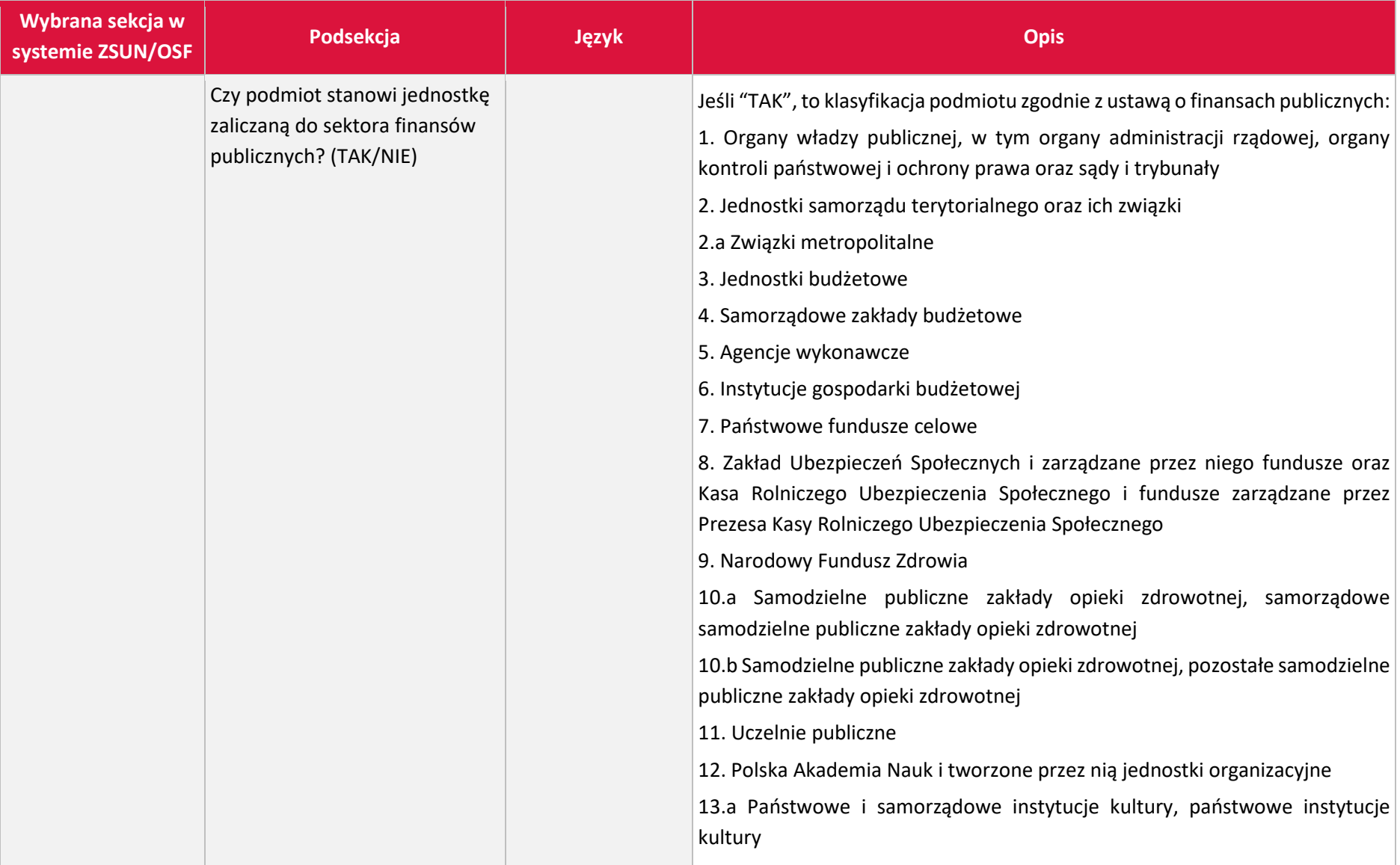

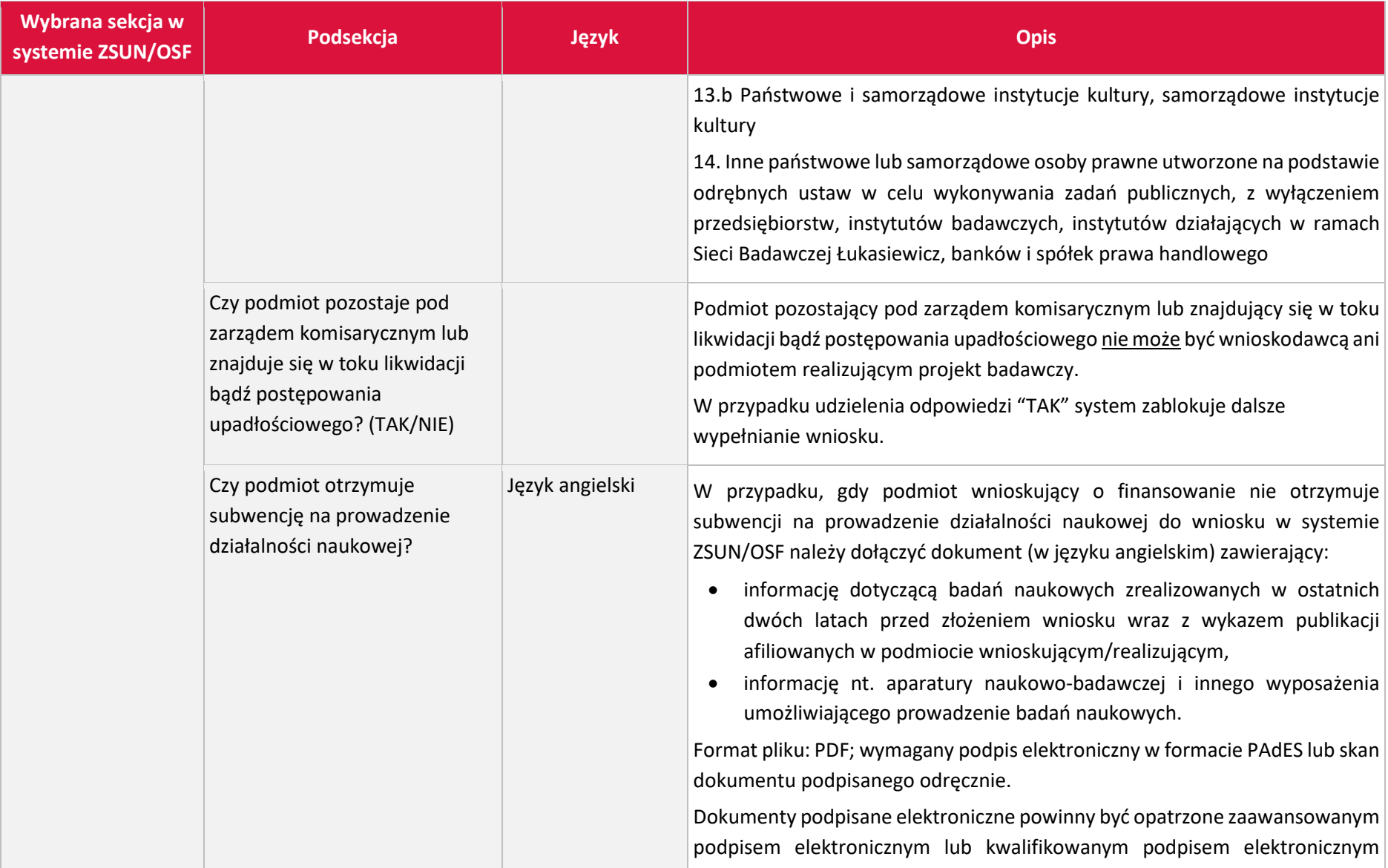

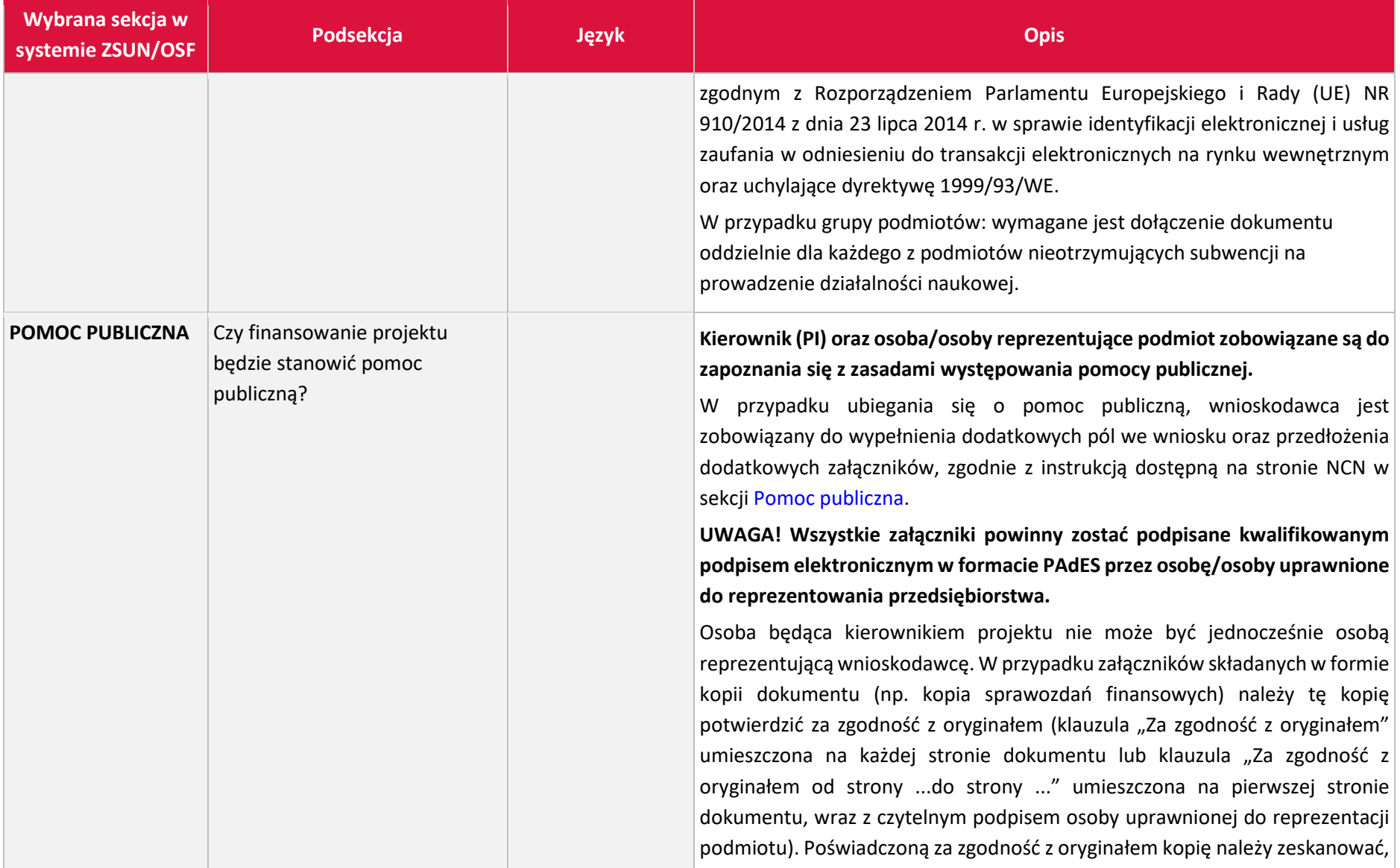

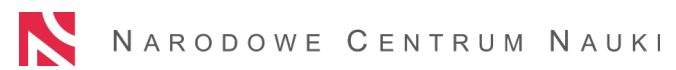

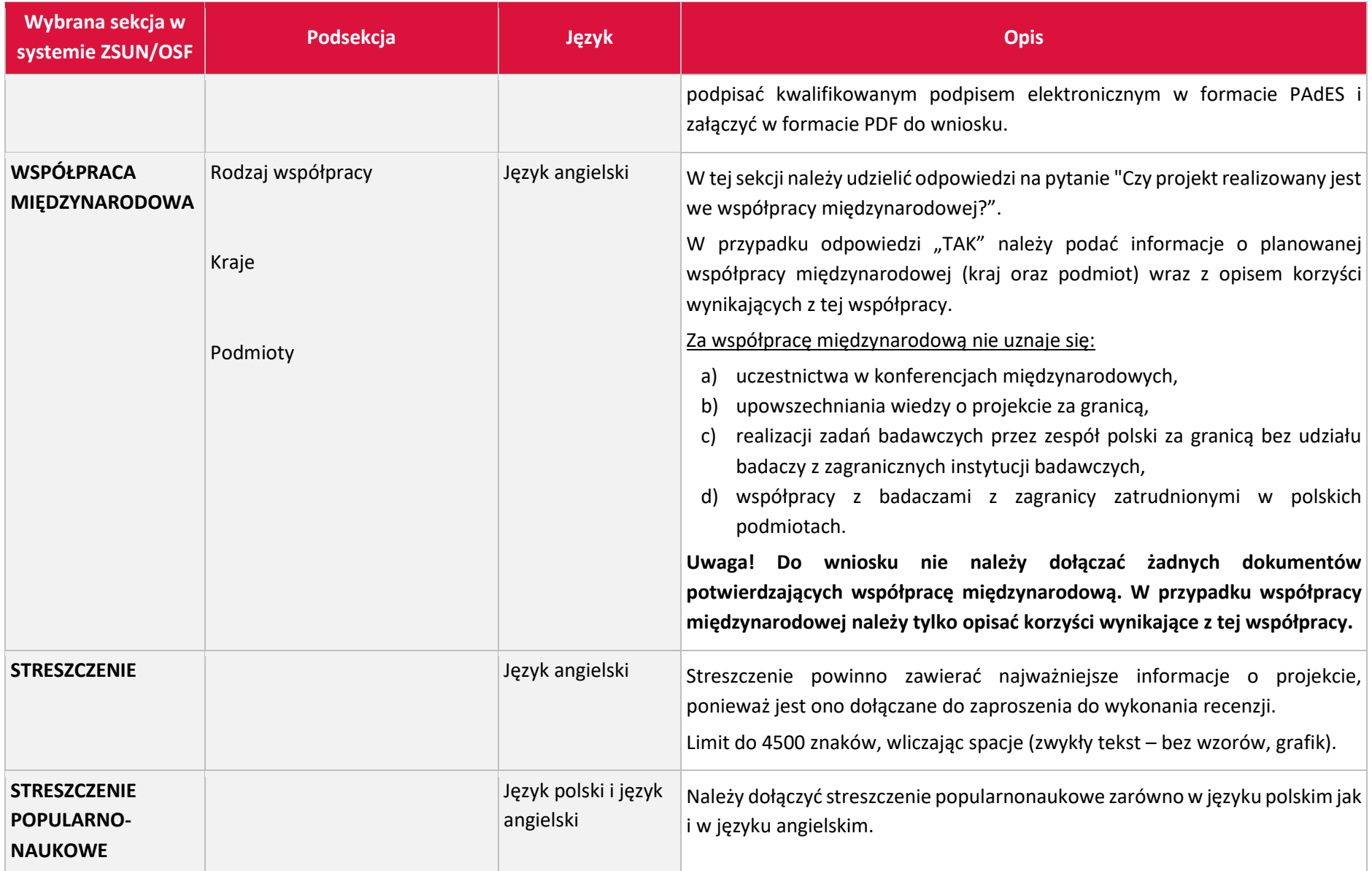

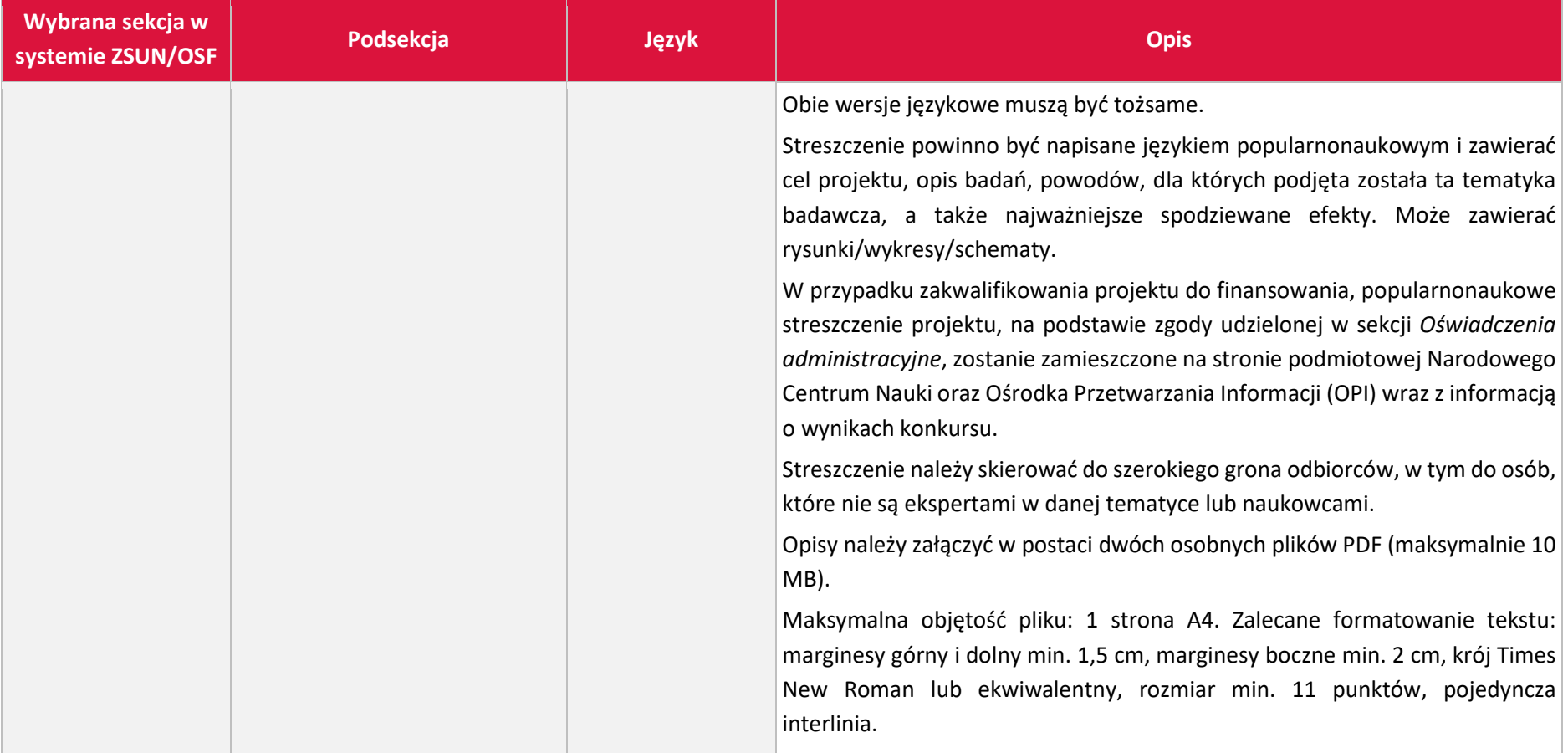

<span id="page-11-1"></span><span id="page-11-0"></span>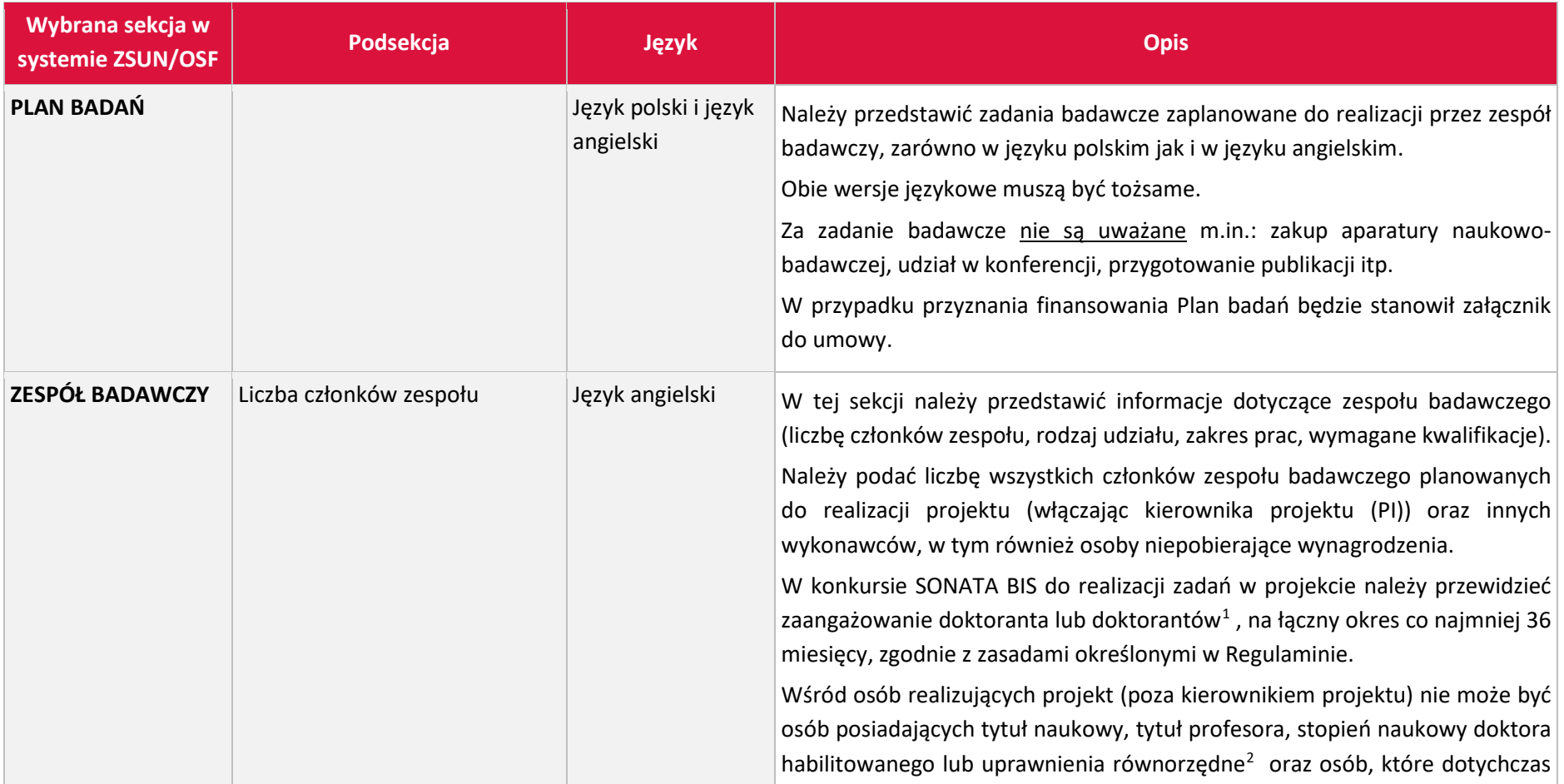

<sup>&</sup>lt;sup>1</sup> Uczestników studiów doktoranckich w rozumieniu ustawy z dnia 27 lipca 2005 Prawo o szkolnictwie wyższym lub doktorantów w szkole doktorskiej w rozumieniu ustawy z dnia 20 lipca 2018 r. Prawo o szkolnictwie wyższym i nauce.

<sup>&</sup>lt;sup>2</sup> Warunek musi zostać spełniony na dzień zakończenia naboru wniosków w konkursie. Nie dotyczy osób realizujących projekt, które tytuł naukowy, tytuł profesora, stopień naukowy doktora habilitowanego lub uprawnienia równorzędne, uzyskają w trakcie realizacji projektu.

<span id="page-12-0"></span>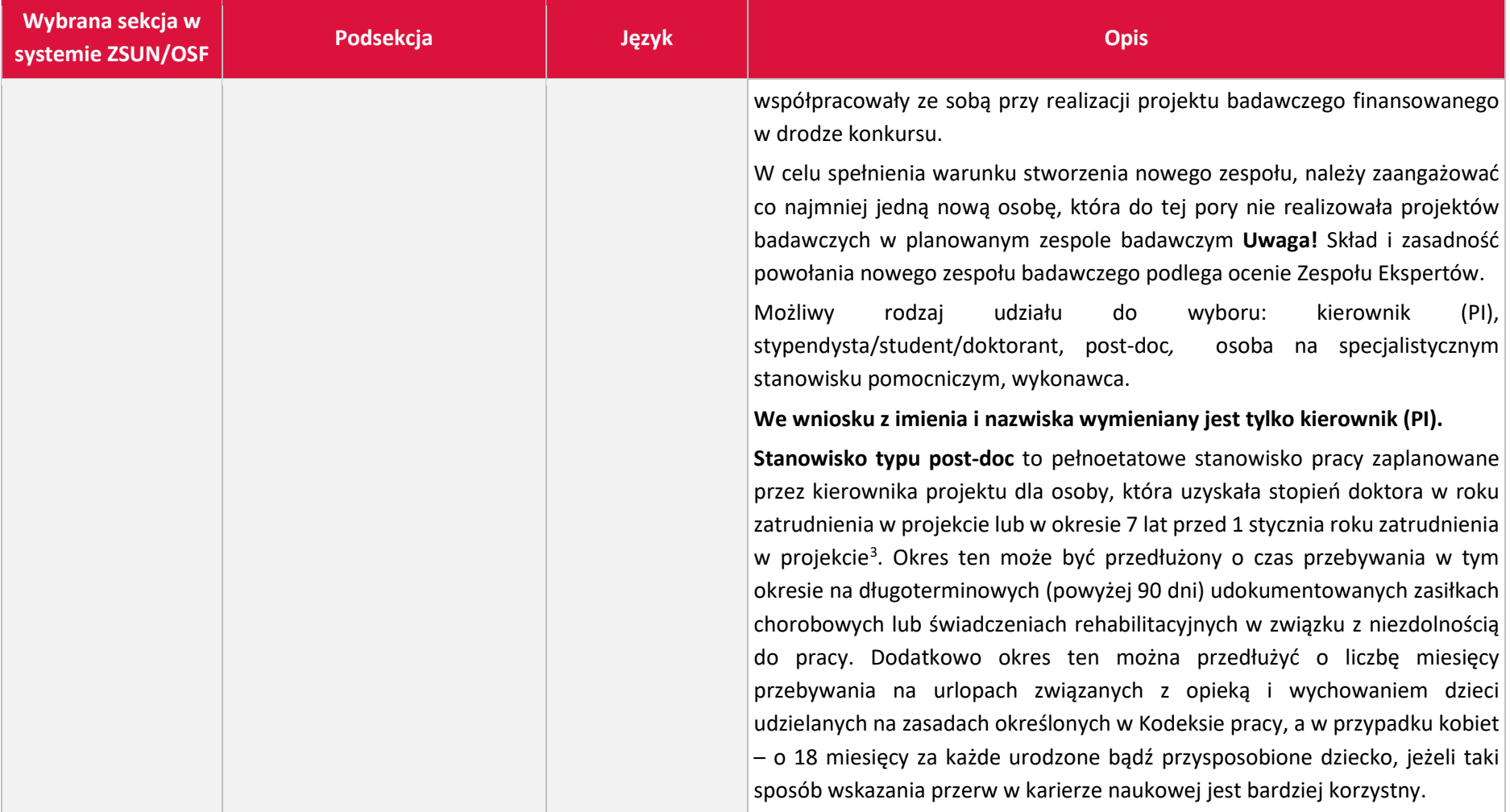

 $3$  W przypadku osób, które uzyskały więcej niż jeden stopień doktora, datą odniesienia jest data uzyskania pierwszego z nich.

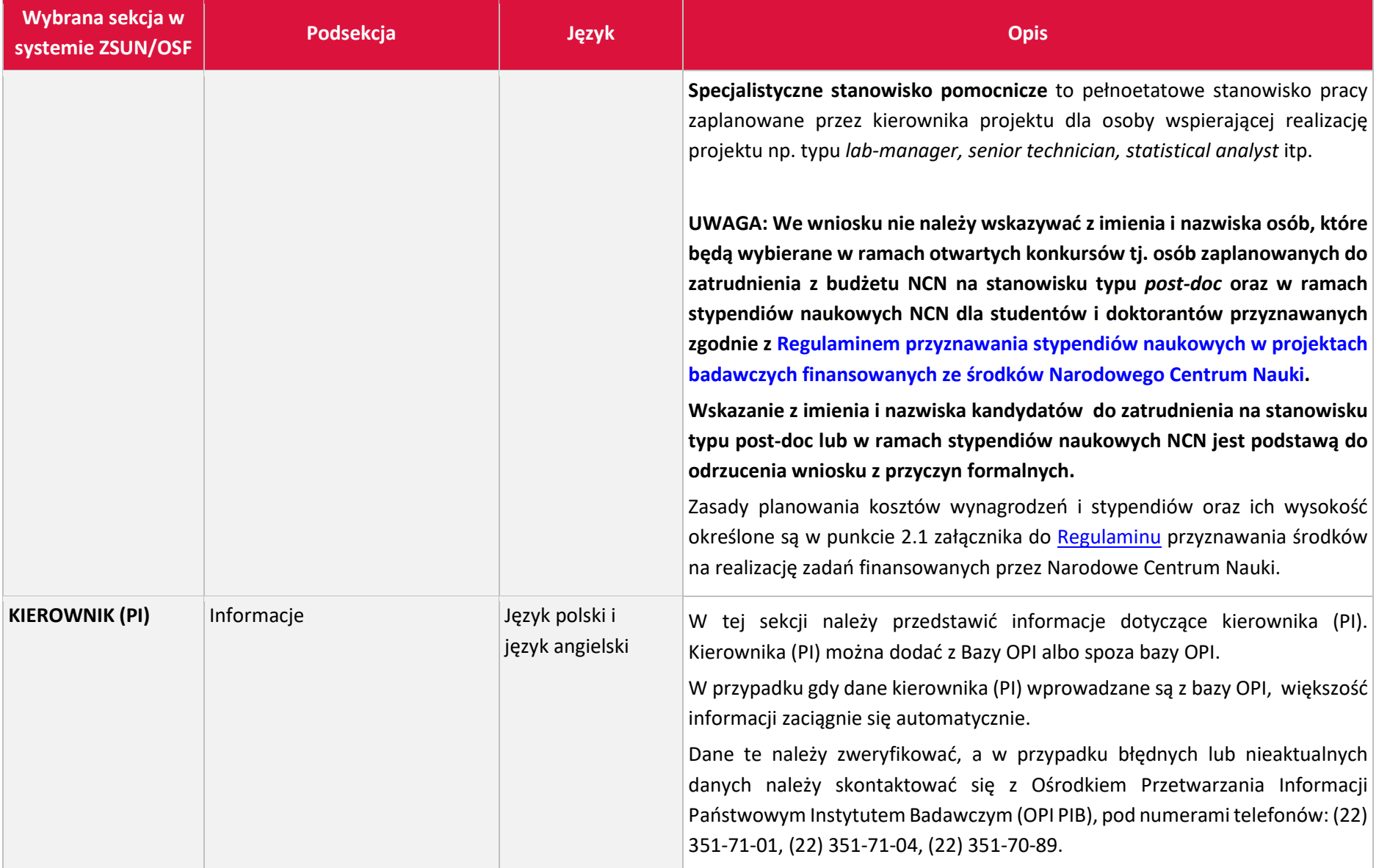

<span id="page-14-2"></span><span id="page-14-1"></span><span id="page-14-0"></span>

| Wybrana sekcja w<br>systemie ZSUN/OSF | Podsekcja | <b>Język</b> | <b>Opis</b>                                                                                                    |
|---------------------------------------|-----------|--------------|----------------------------------------------------------------------------------------------------|
|                                       |           |              | Narodowe Centrum Nauki nie ma możliwości dokonania zmian danych<br>kierownika (PI).                                                                                                    |
|                                       |           |              | Kierownikiem projektu składanego w konkursie SONATA BIS może być osoba,<br>która posiada stopień naukowy doktora uzyskany w okresie od 5 do 12 lat<br>przed rokiem wystąpienia z wnioskiem <sup>4</sup> (tj. od 1 stycznia 2009 r. do 31 grudnia<br>$2016 r.$ ).                                  |
|                                       |           |              | Kierownikiem projektu może być osoba, która w swoim dorobku naukowym<br>posiada co najmniej jedną opublikowaną lub przyjętą do druku pracę <sup>5</sup> .                                                                                                    |
|                                       |           |              | W przypadku działalności naukowej z zakresu twórczości i sztuki kierownikiem<br>projektu może być osoba, która w swoim dorobku naukowym posiada co<br>najmniej jedną opublikowaną lub przyjętą do druku pracę lub co najmniej<br>jedno dokonanie artystyczne i artystyczno-naukowe <sup>6</sup> . |
|                                       |           |              |                                                                                                    |

<sup>4</sup> Okres ten może być przedłużony o czas przebywania w tym okresie na długoterminowych (powyżej 90 dni) udokumentowanych zasiłkach chorobowych lub świadczeniach rehabilitacyjnych w związku z niezdolnością do pracy. Dodatkowo okres ten można przedłużyć o liczbę miesięcy przebywania na urlopach związanych z opieką i wychowaniem dzieci udzielanych na zasadach określonych w Kodeksie pracy, a w przypadku kobiet – o 18 miesięcy za każde urodzone bądź przysposobione dziecko, jeżeli taki sposób wskazania przerw w karierze naukowej jest bardziej korzystny.

<sup>&</sup>lt;sup>5</sup> Praca musi być opublikowana lub przyjęta do druku w roku wystąpienia z wnioskiem lub w okresie ostatnich 10 lat przed rokiem wystąpienia z wnioskiem. Okres ten może być przedłużony o czas przebywania w tym okresie na długoterminowych (powyżej 90 dni) udokumentowanych zasiłkach chorobowych lub świadczeniach rehabilitacyjnych w związku z niezdolnością do pracy. Dodatkowo okres ten można przedłużyć o liczbę miesięcy przebywania na urlopach związanych z opieką i wychowaniem dzieci udzielanych na zasadach określonych w Kodeksie pracy, a w przypadku kobiet – o 18 miesięcy za każde urodzone bądź przysposobione dziecko, jeżeli taki sposób wskazania przerw w karierze naukowej jest bardziej korzystny.

<sup>&</sup>lt;sup>6</sup> Praca lub dokonanie artystyczne i artystyczno-naukowe musi być opublikowana lub przyjęta do druku w roku wystąpienia z wnioskiem lub w okresie ostatnich 10 lat przed rokiem wystąpienia z wnioskiem. Okres ten może być przedłużony o czas przebywania w tym okresie na długoterminowych (powyżej 90 dni) udokumentowanych zasiłkach chorobowych lub świadczeniach rehabilitacyjnych w związku z niezdolnością do pracy. Dodatkowo okres ten można przedłużyć o liczbę miesięcy przebywania na urlopach związanych z opieką i wychowaniem dzieci udzielanych na zasadach określonych w Kodeksie pracy, a w przypadku kobiet – o 18 miesięcy za każde urodzone bądź przysposobione dziecko, jeżeli taki sposób wskazania przerw w karierze naukowej jest bardziej korzystny.

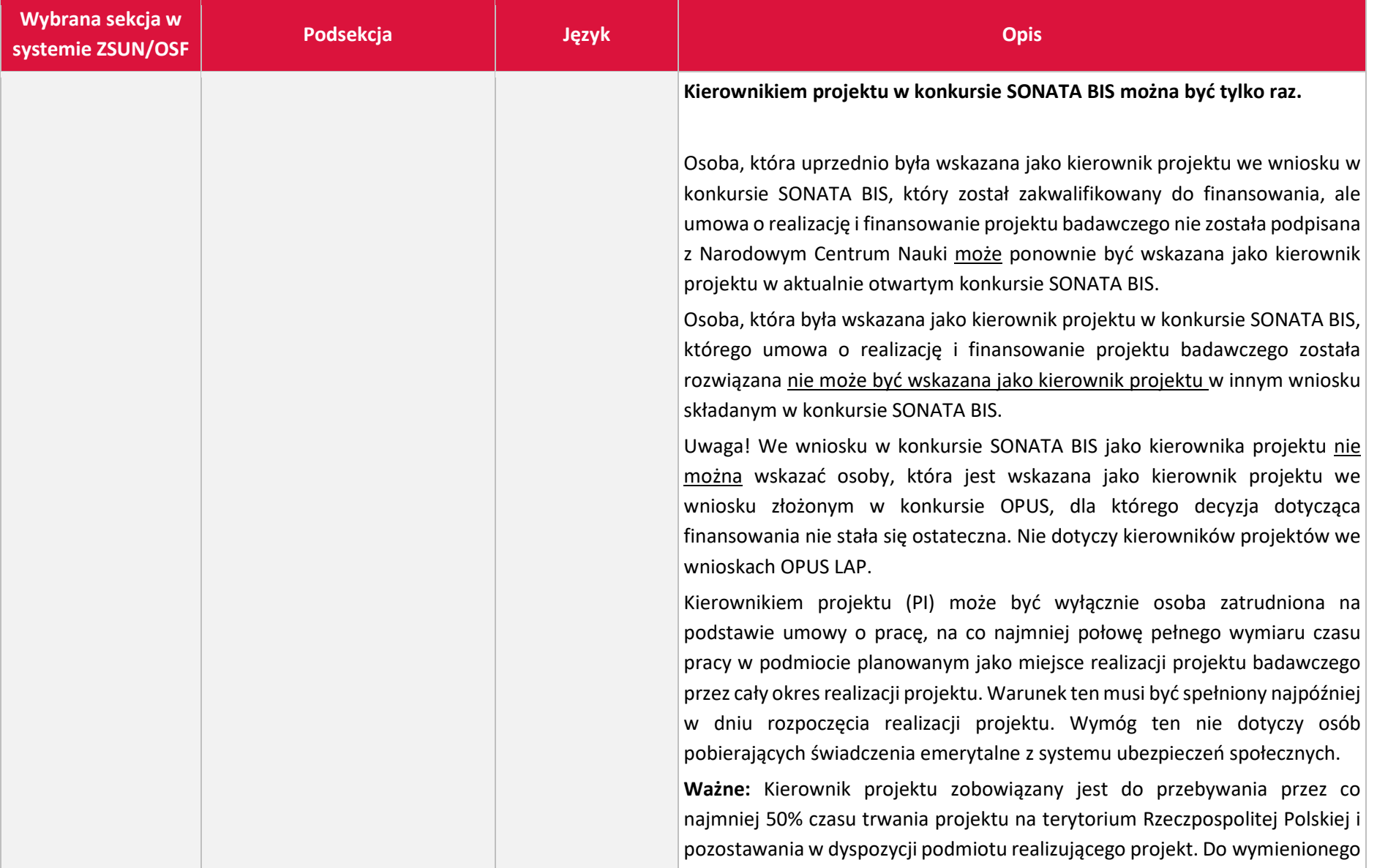

<span id="page-16-0"></span>

| Wybrana sekcja w<br>systemie ZSUN/OSF | Podsekcja                                   | Język        | <b>Opis</b>                                                                                                    |
|---------------------------------------|---------------------------------------------|--------------|----------------------------------------------------------------------------------------------------|
|                                       |                                             |              | czasu wlicza się udokumentowane delegacjami służbowymi wyjazdy mające<br>bezpośredni związek z realizowanym projektem oraz urlopy regulowane<br>przepisami prawa pracy.                                                                                                    |
|                                       | Stopień naukowy doktora                     | Język polski | Należy wypełnić wymagane pola zgodnie z informacją podaną w systemie.<br>W przypadku osób, które uzyskały więcej niż jeden stopień doktora, należy<br>podać datę uzyskania pierwszego z nich.<br>W konkursie SONATA BIS kierownik projektu (PI) musi posiadać stopień<br>naukowy doktora uzyskany w okresie od 5 do 12 lat przed rokiem wystąpienia<br>z wnioskiem <sup>7</sup> (od 1 stycznia 2009 r. do 31 grudnia 2016 r.).                                                                                                    |
|                                       | Informacje o przerwach -<br>ankieta dorobku |              | Możliwość wprowadzenia informacji o przerwach w karierze, które wydłużają<br>okres, z którego należy wykazać dorobek naukowy, tj.: projekty oraz<br>publikacje, a w przypadku działalności naukowej z zakresu twórczości i sztuki:<br>dokonania artystyczne i artystyczno-naukowe. Pozostałe elementy ankiety<br>dotyczą całego okresu działalności naukowej kierownika (PI).<br>Długoterminowe (powyżej 90 dni) udokumentowane zasiłki chorobowe lub<br>świadczenia rehabilitacyjne w związku z niezdolnością do pracy w okresie<br>ostatnich 10 lat przed rokiem wystąpienia z wnioskiem. Należy podać liczbę<br>dni. |

<sup>7</sup> Okres ten może być przedłużony o czas przebywania w tym okresie na długoterminowych (powyżej 90 dni) udokumentowanych zasiłkach chorobowych lub świadczeniach rehabilitacyjnych w związku z niezdolnością do pracy. Dodatkowo okres ten można przedłużyć o liczbę miesięcy przebywania na urlopach związanych z opieką i wychowaniem dzieci udzielanych na zasadach określonych w Kodeksie pracy, a w przypadku kobiet – o 18 miesięcy za każde urodzone bądź przysposobione dziecko, jeżeli taki sposób wskazania przerw w karierze naukowej jest bardziej korzystny.

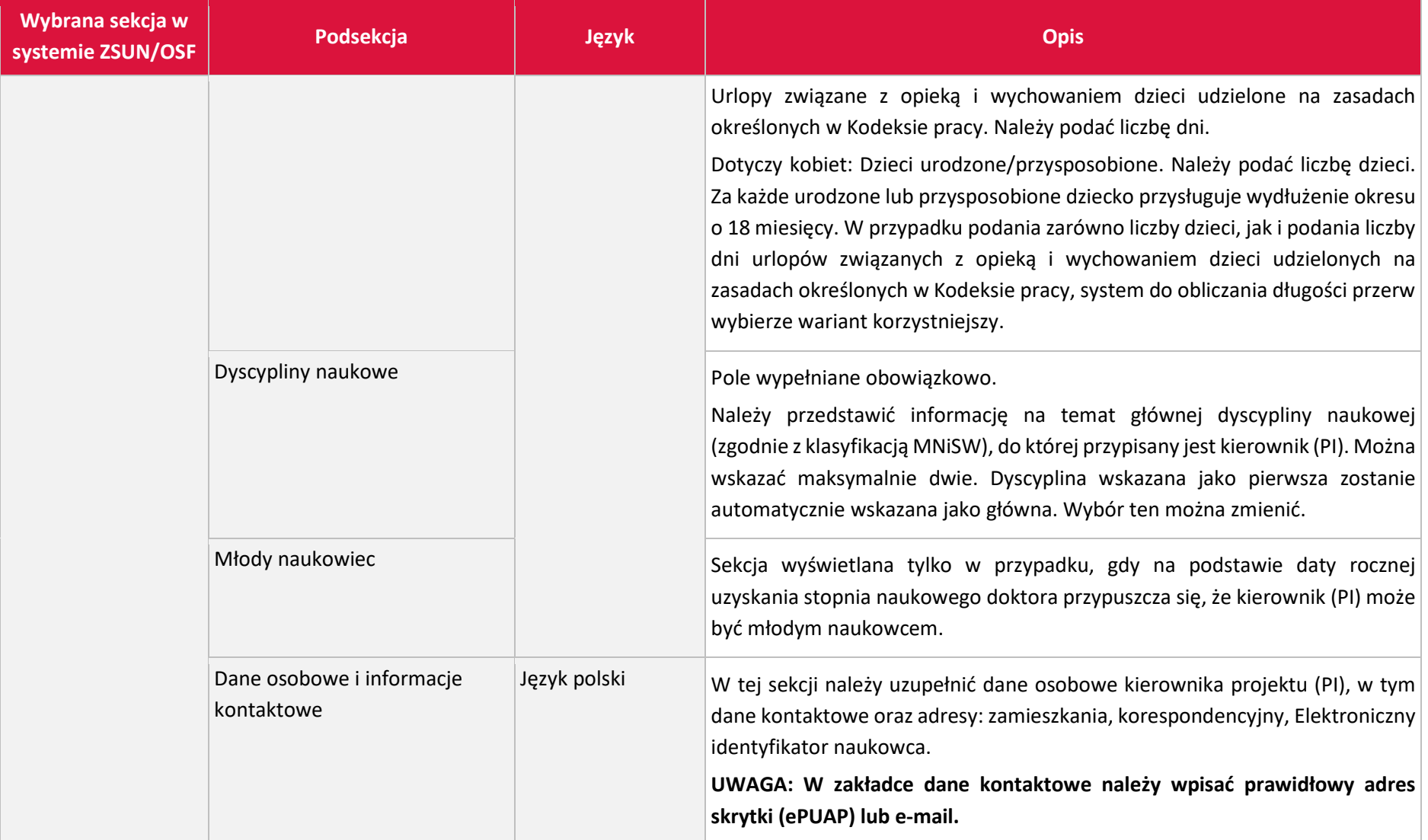

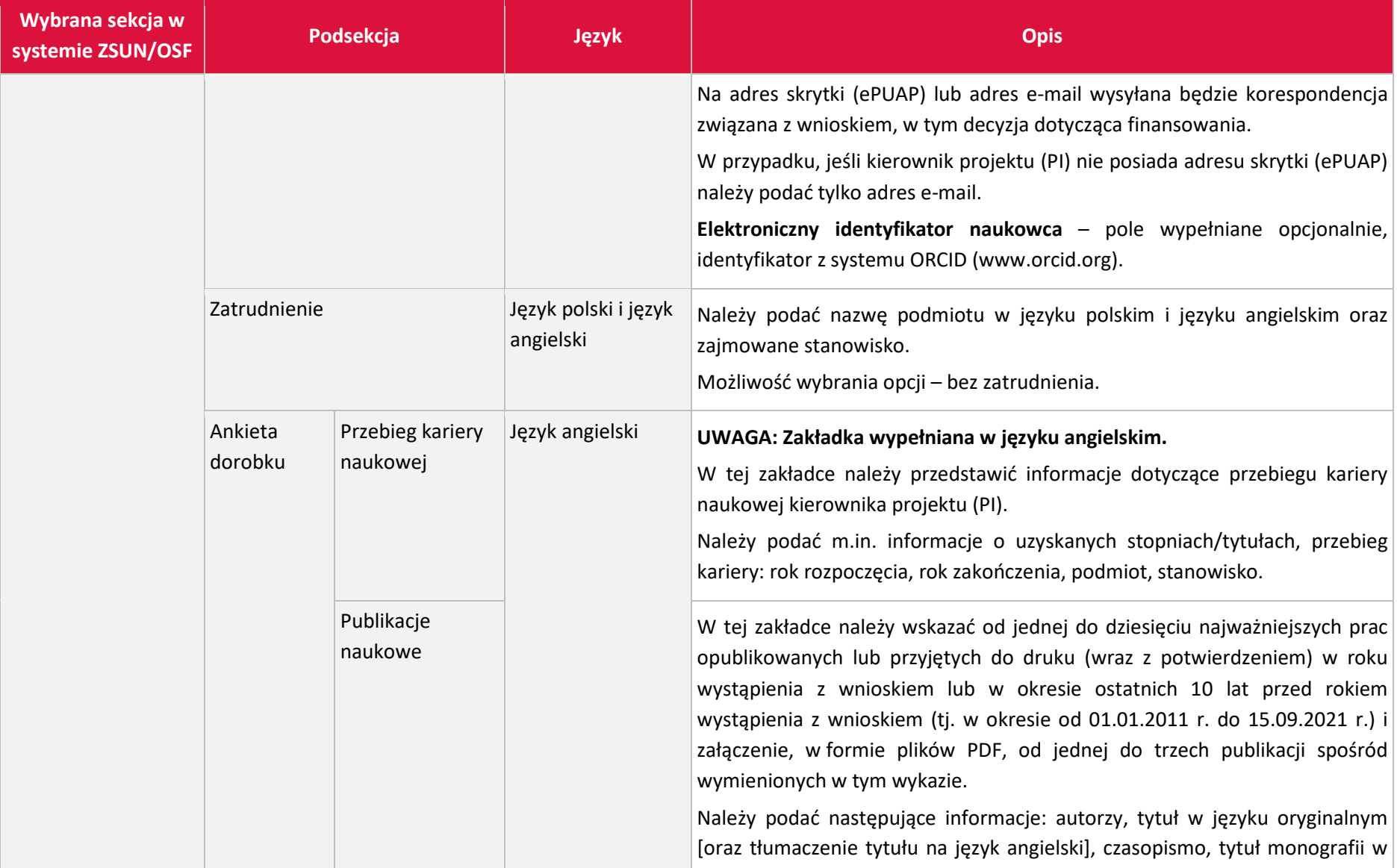

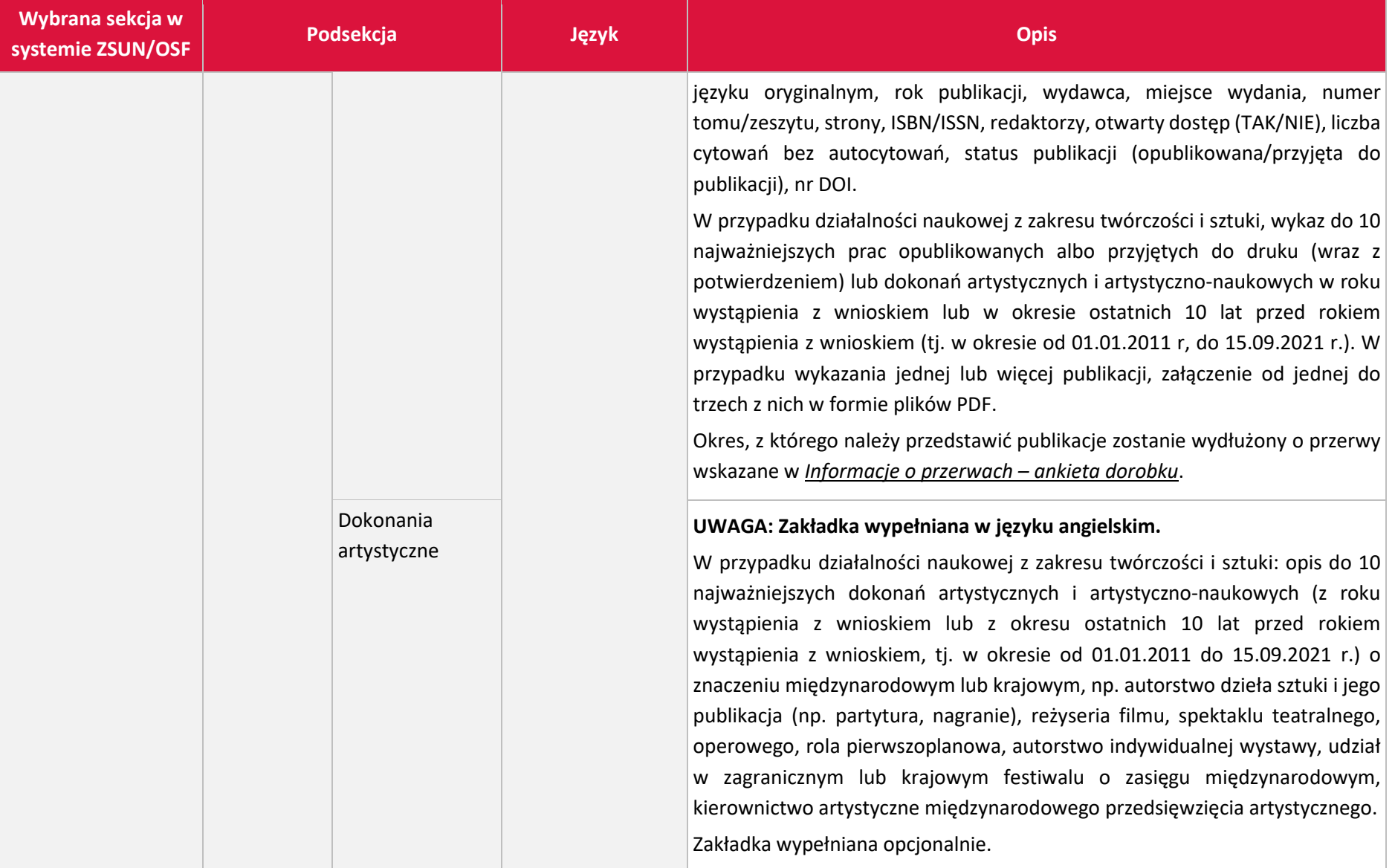

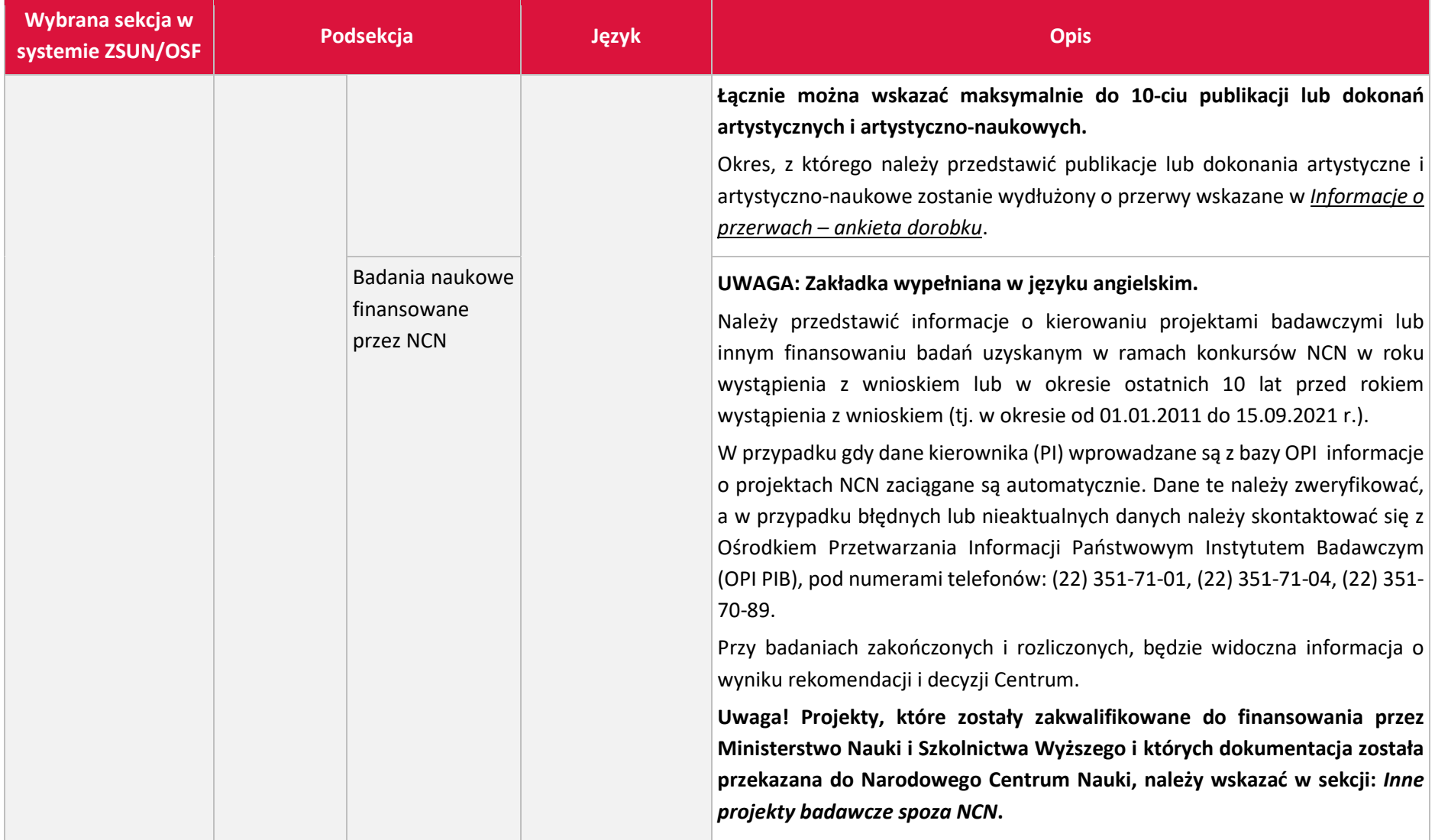

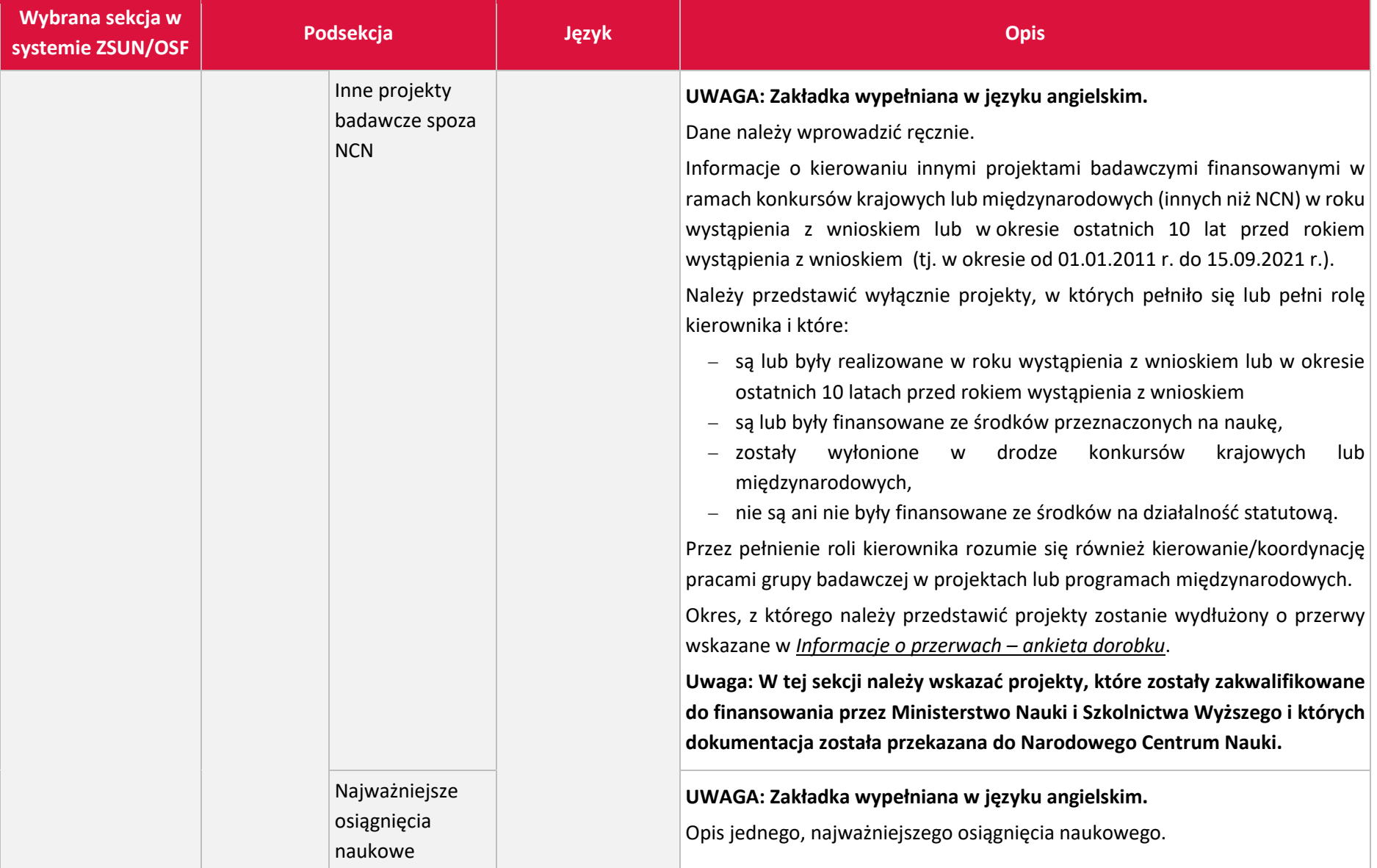

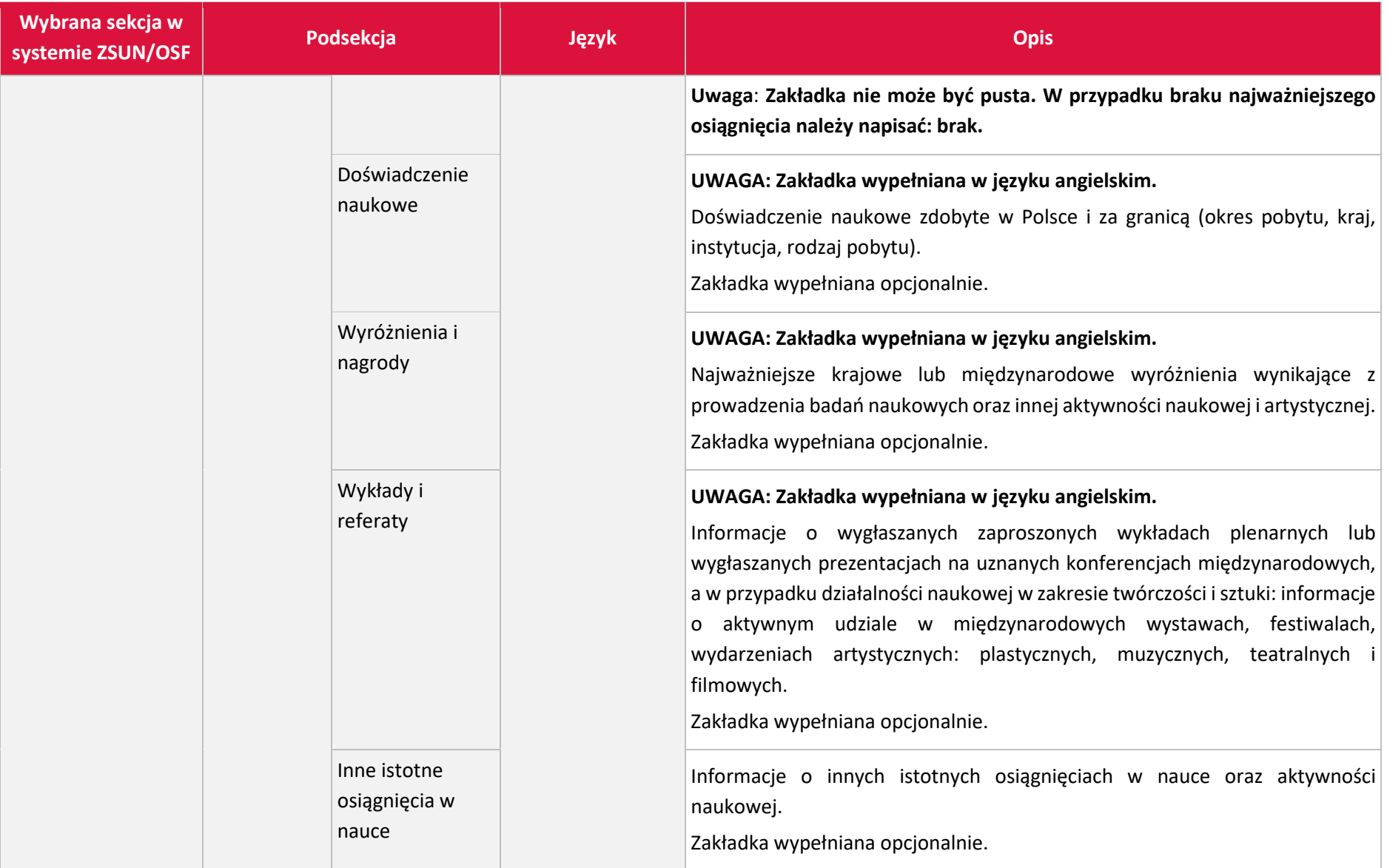

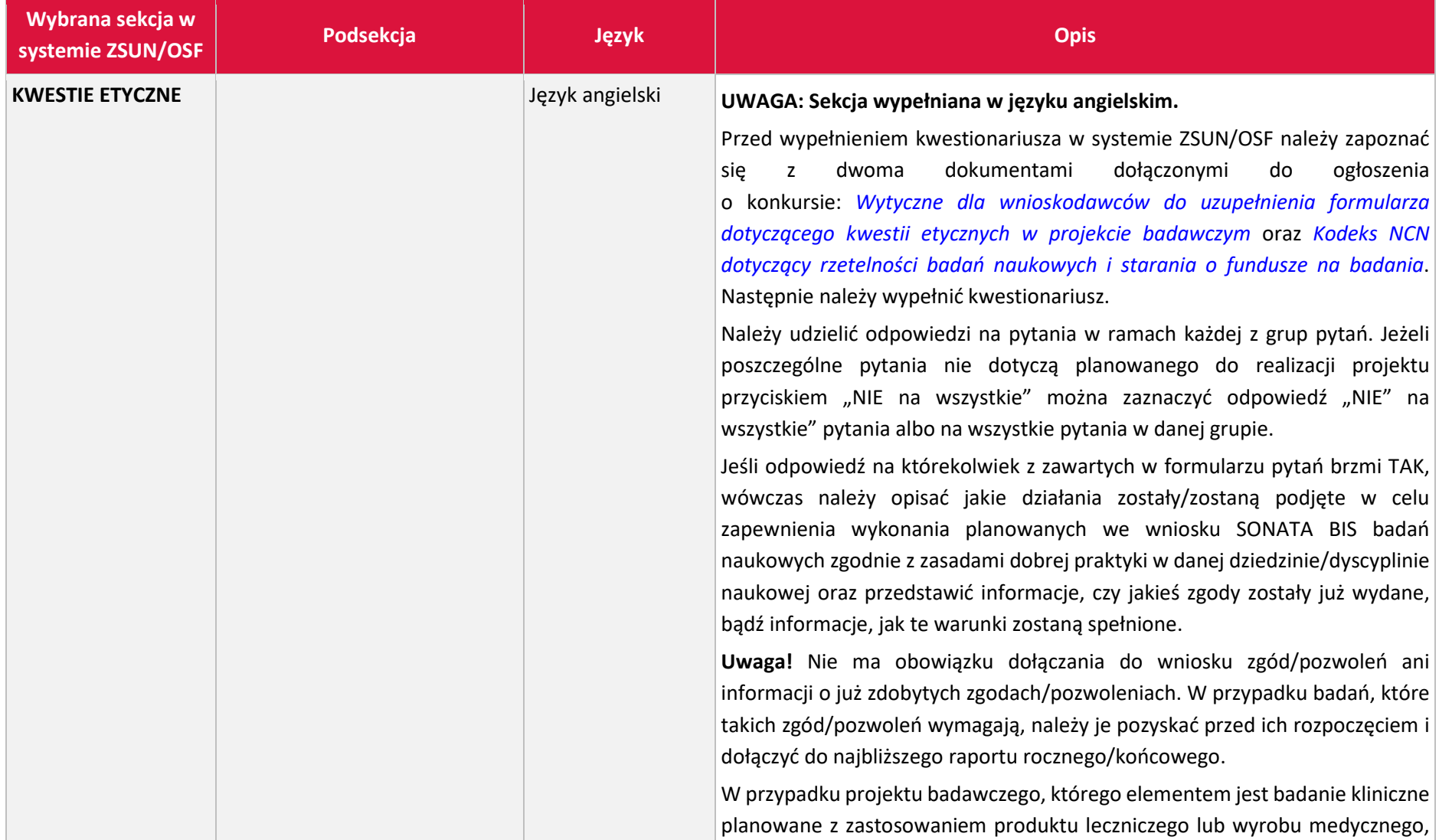

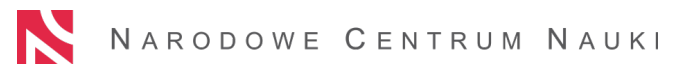

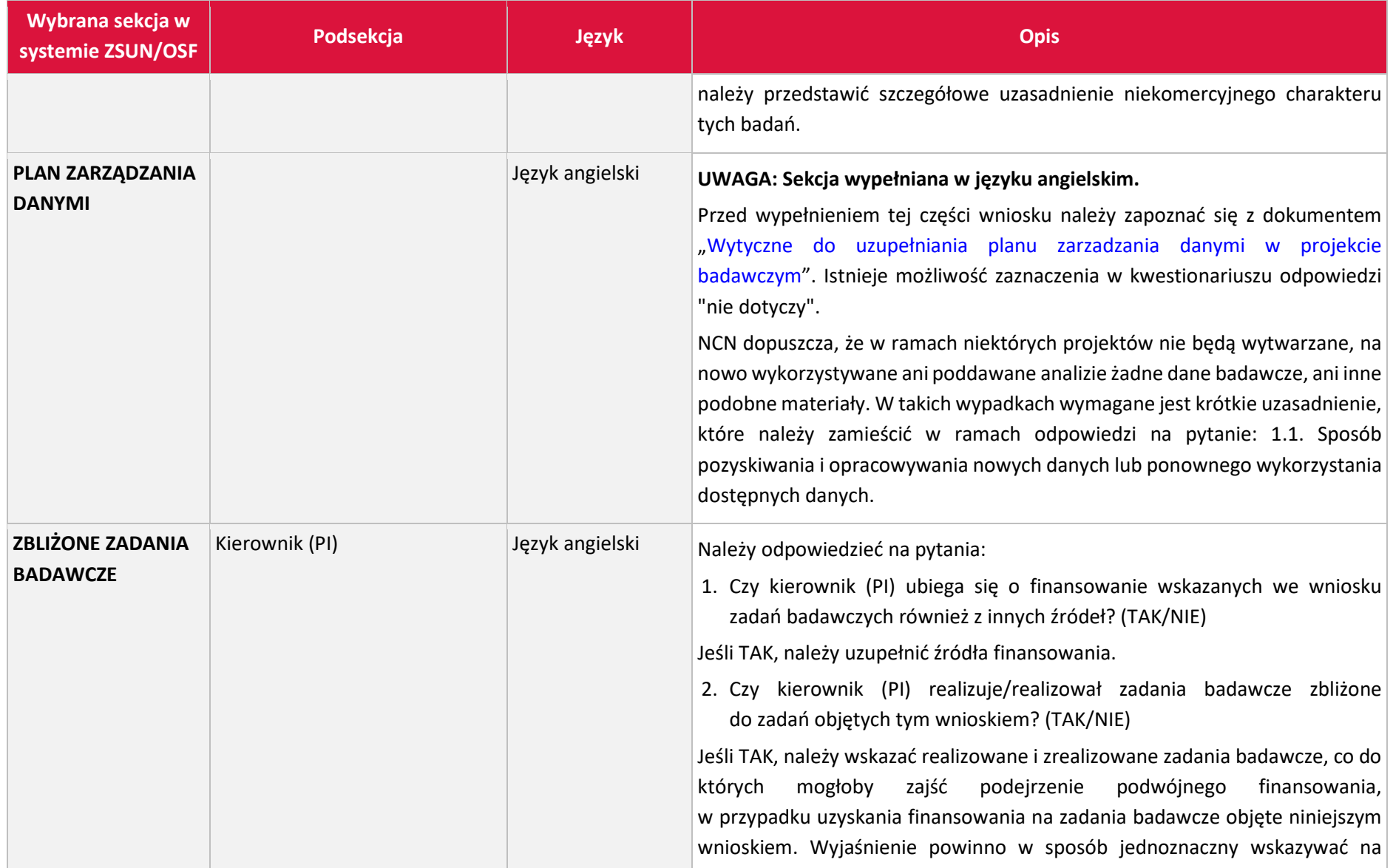

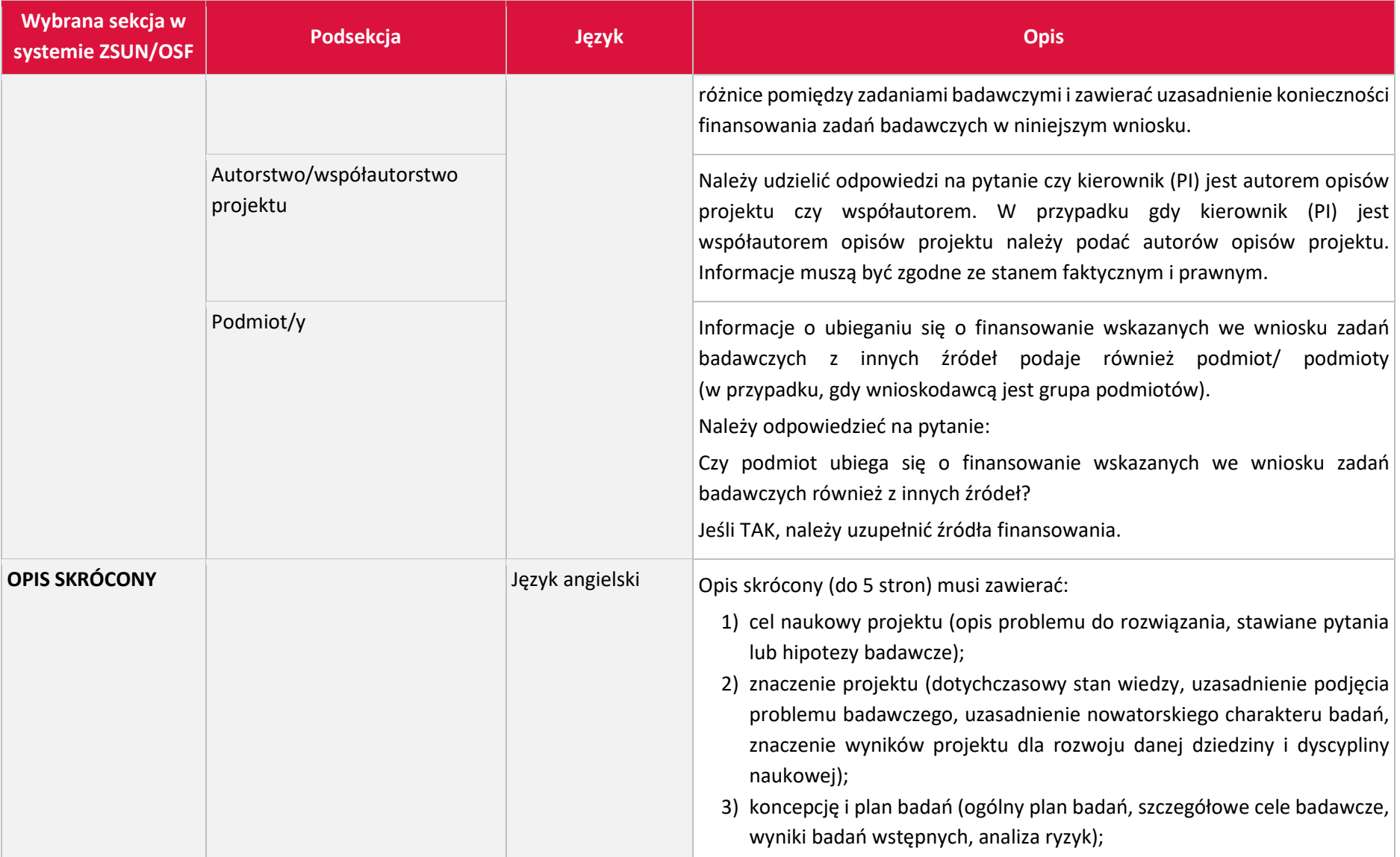

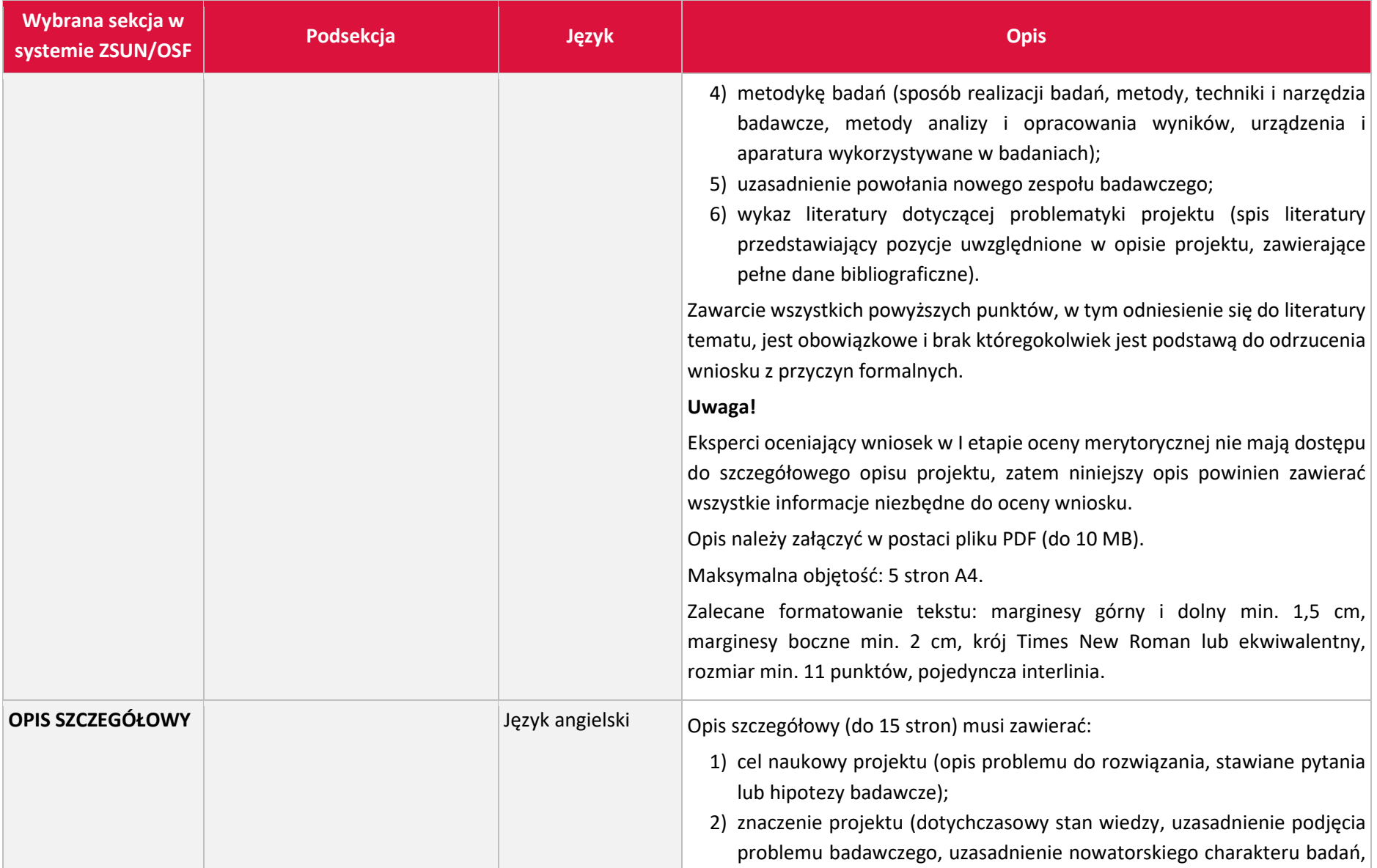

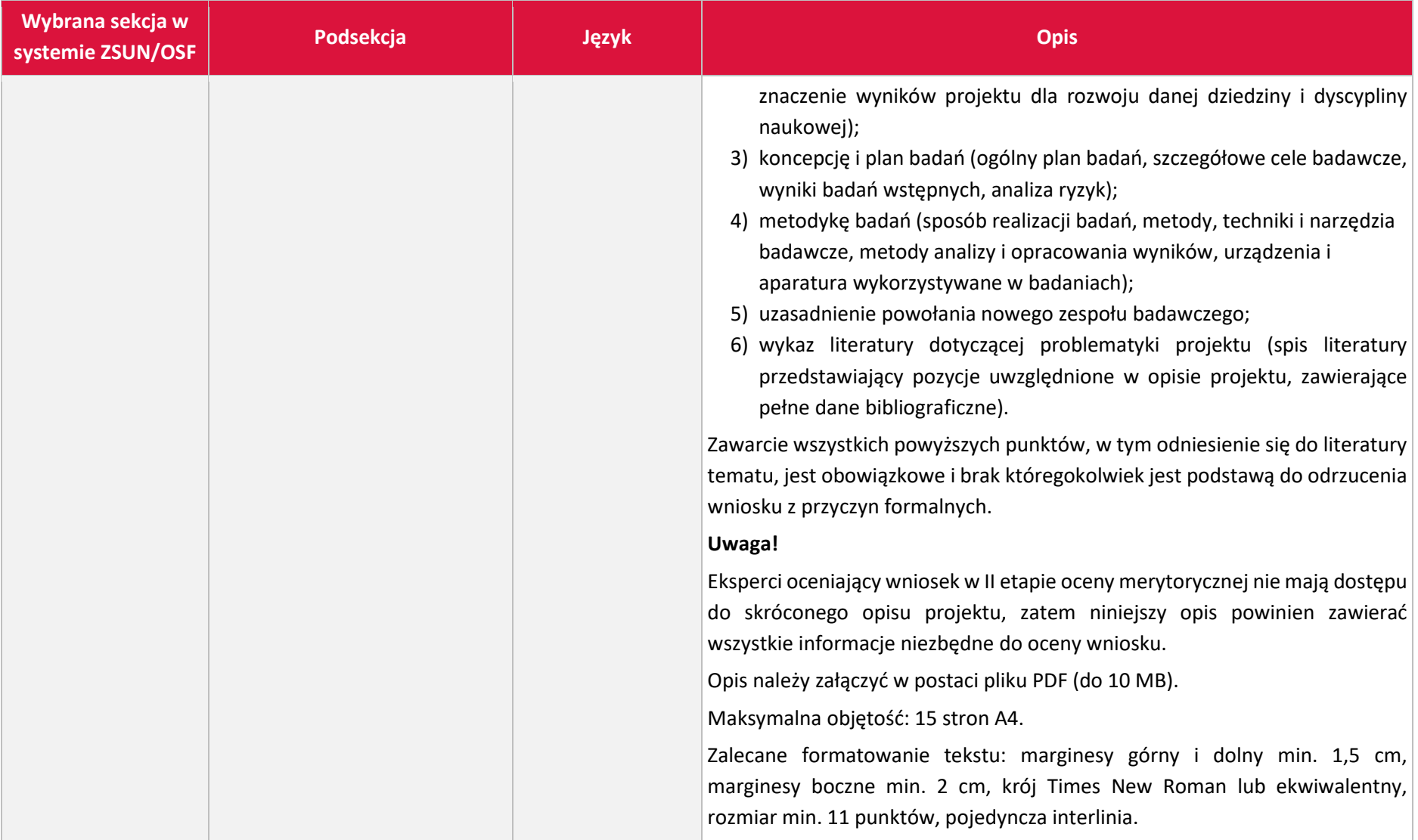

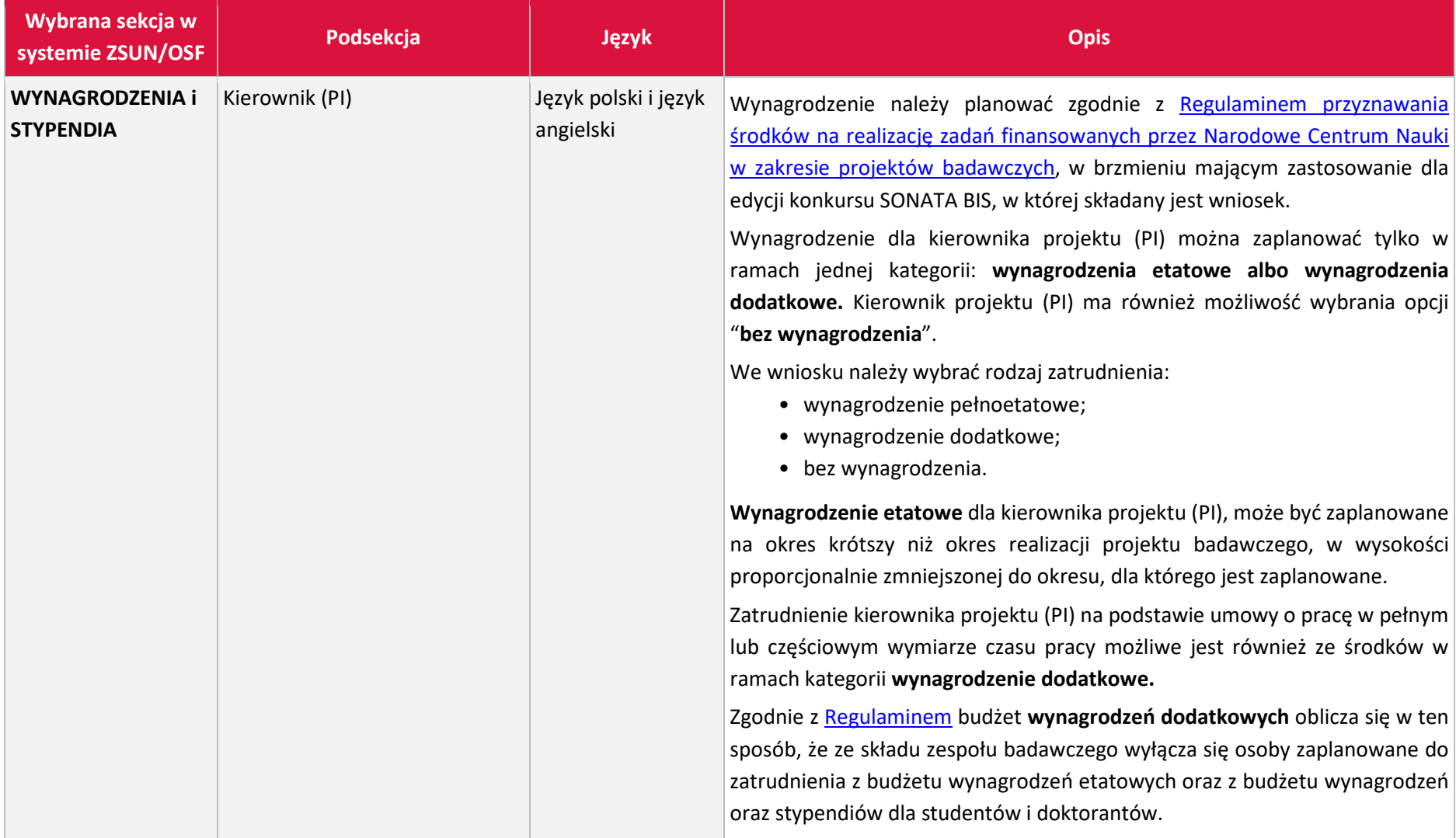

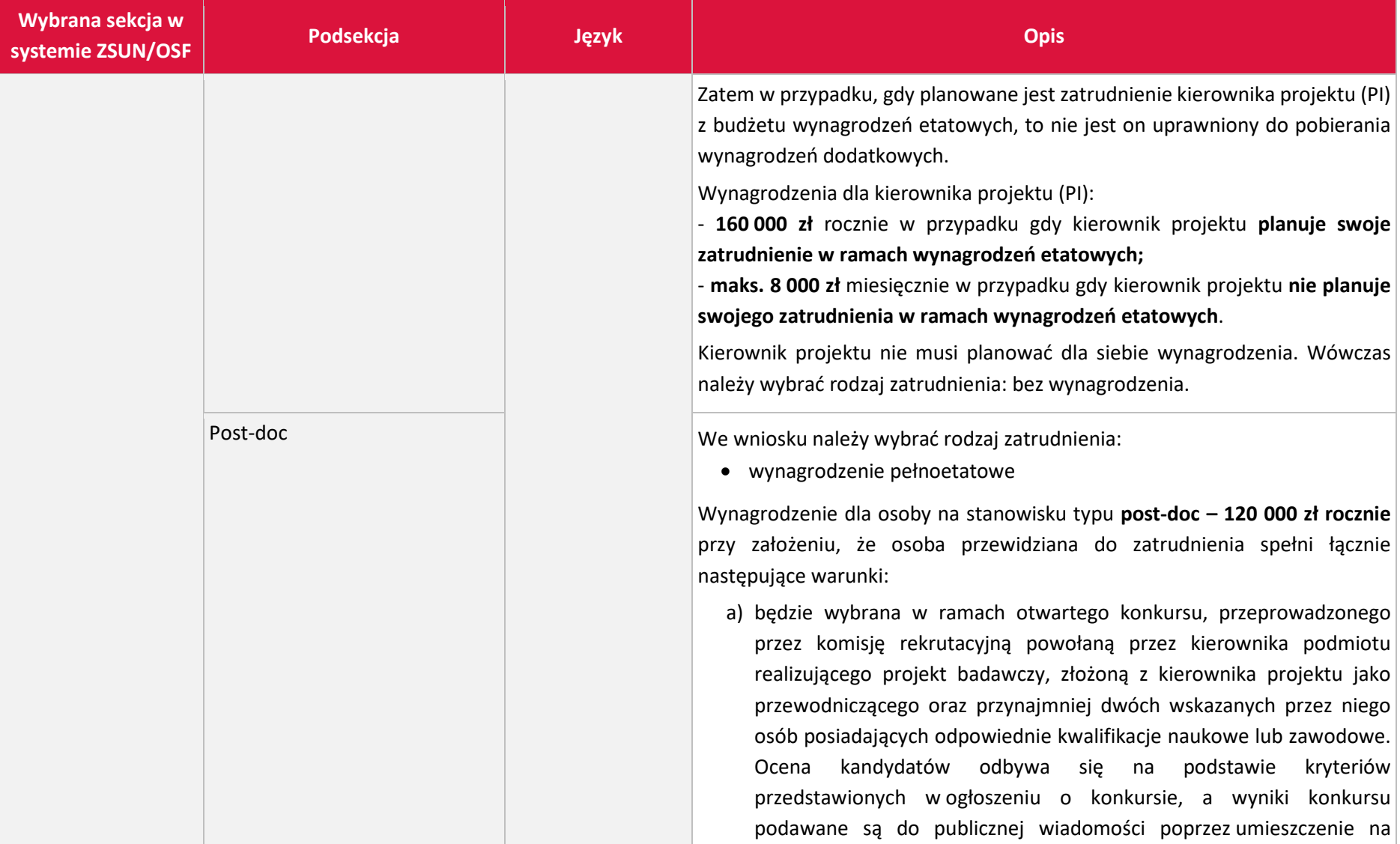

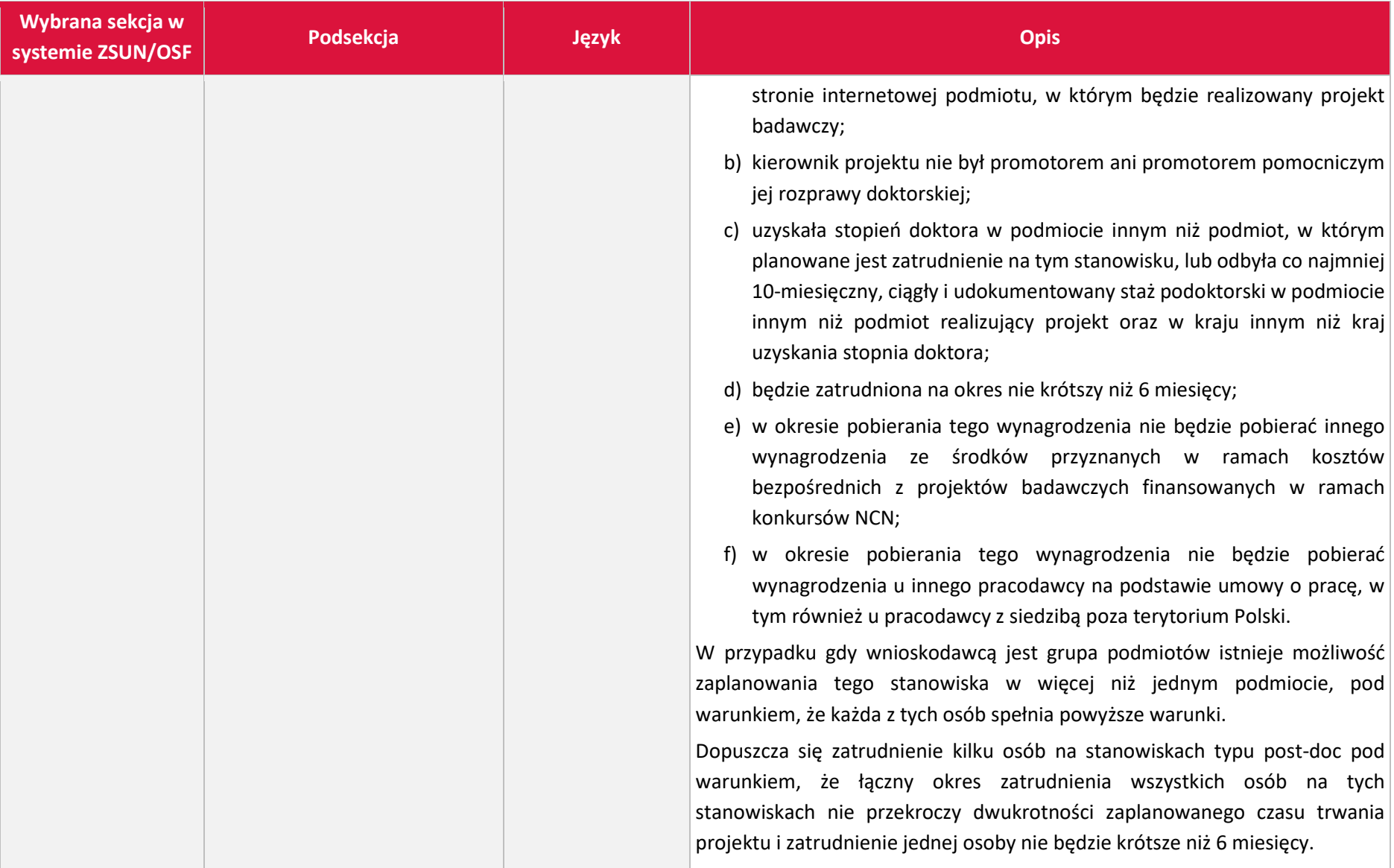

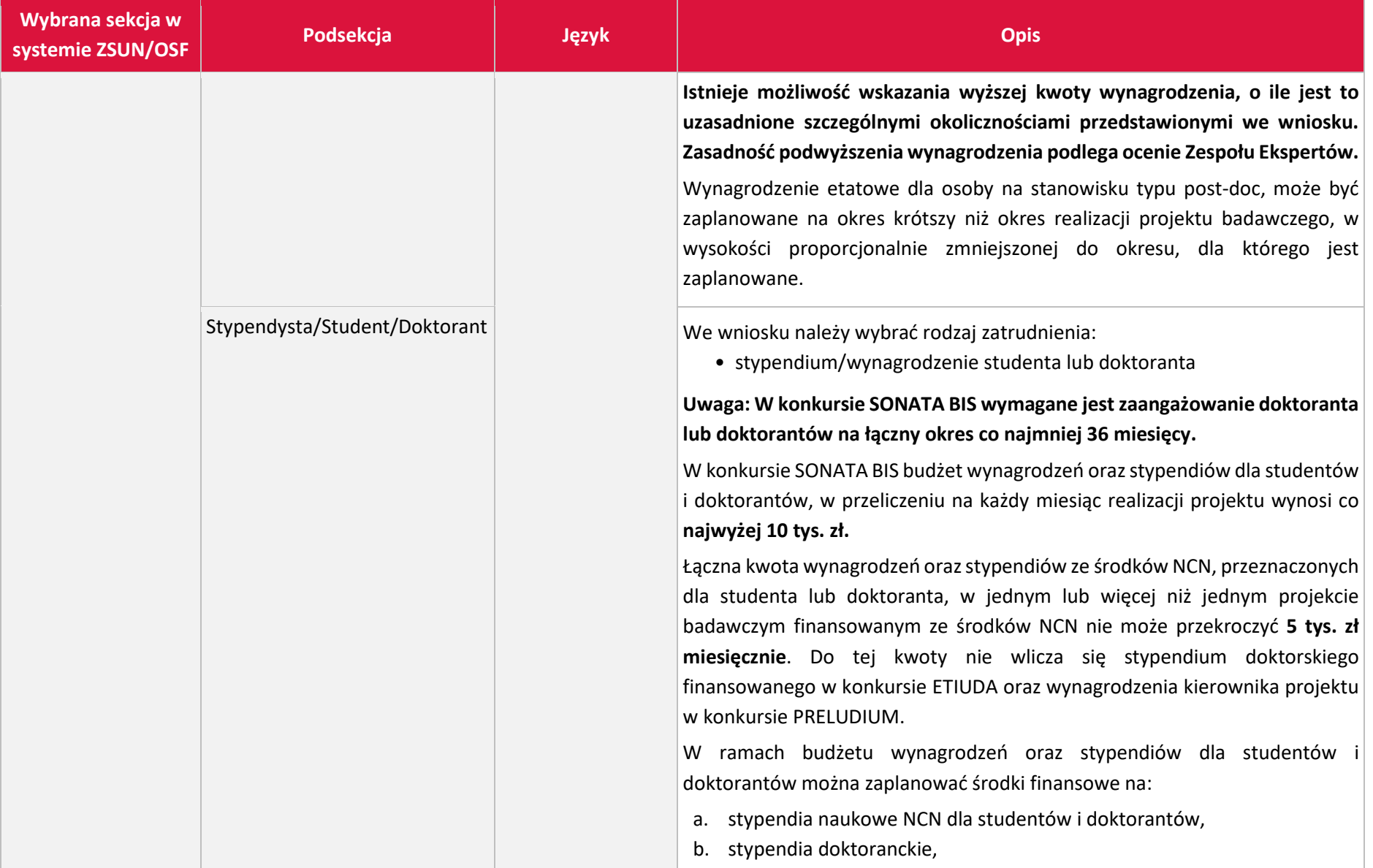

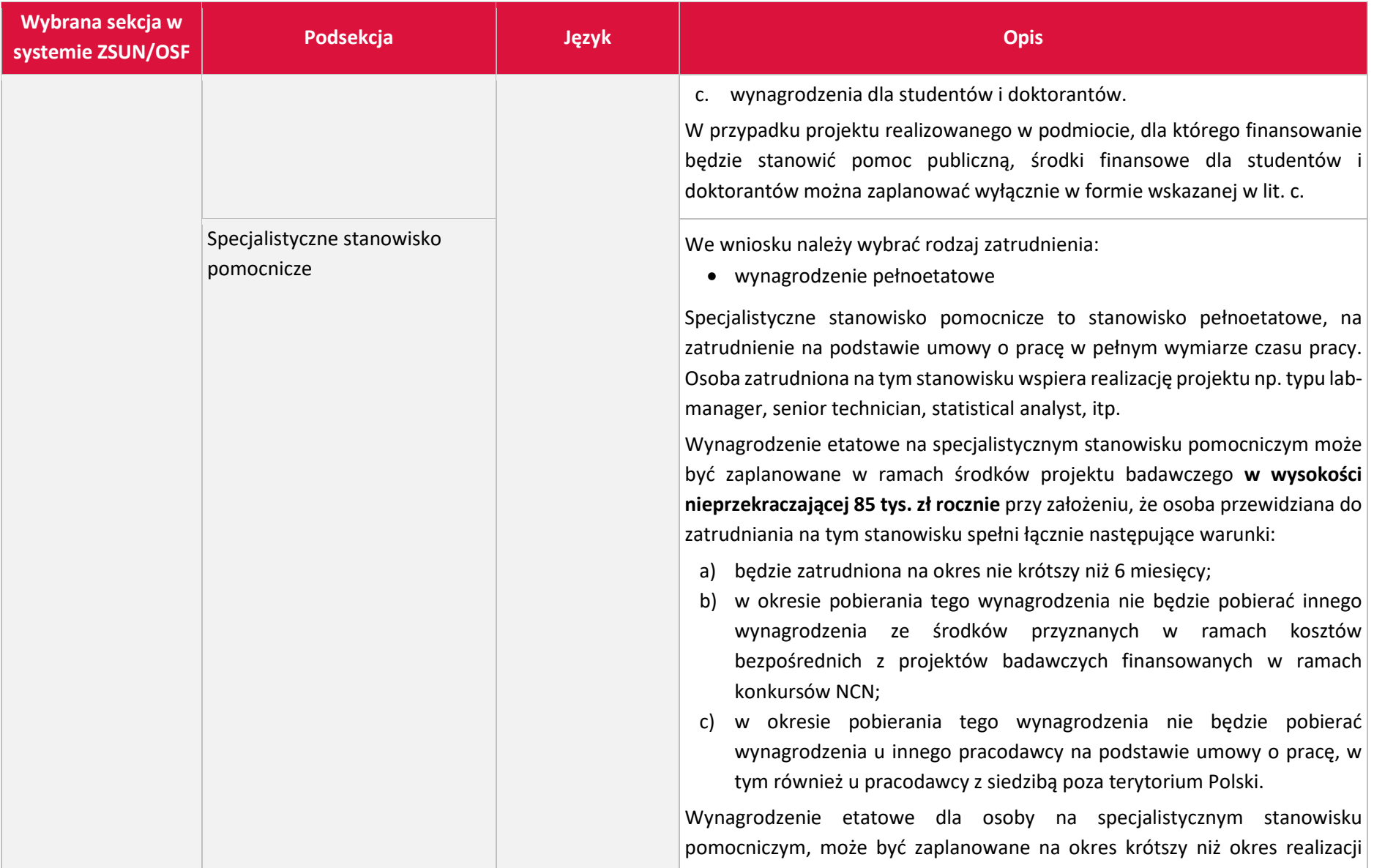

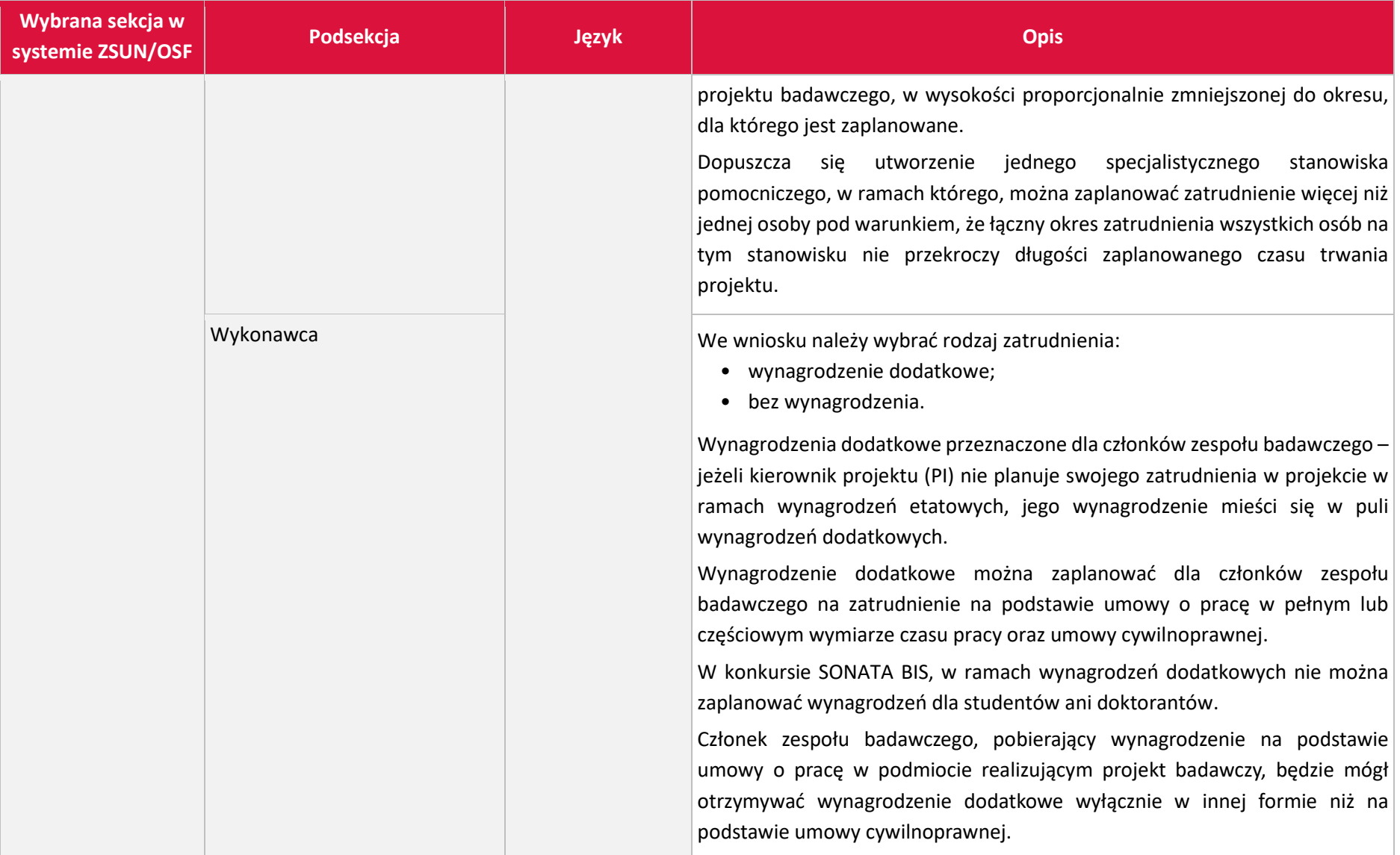

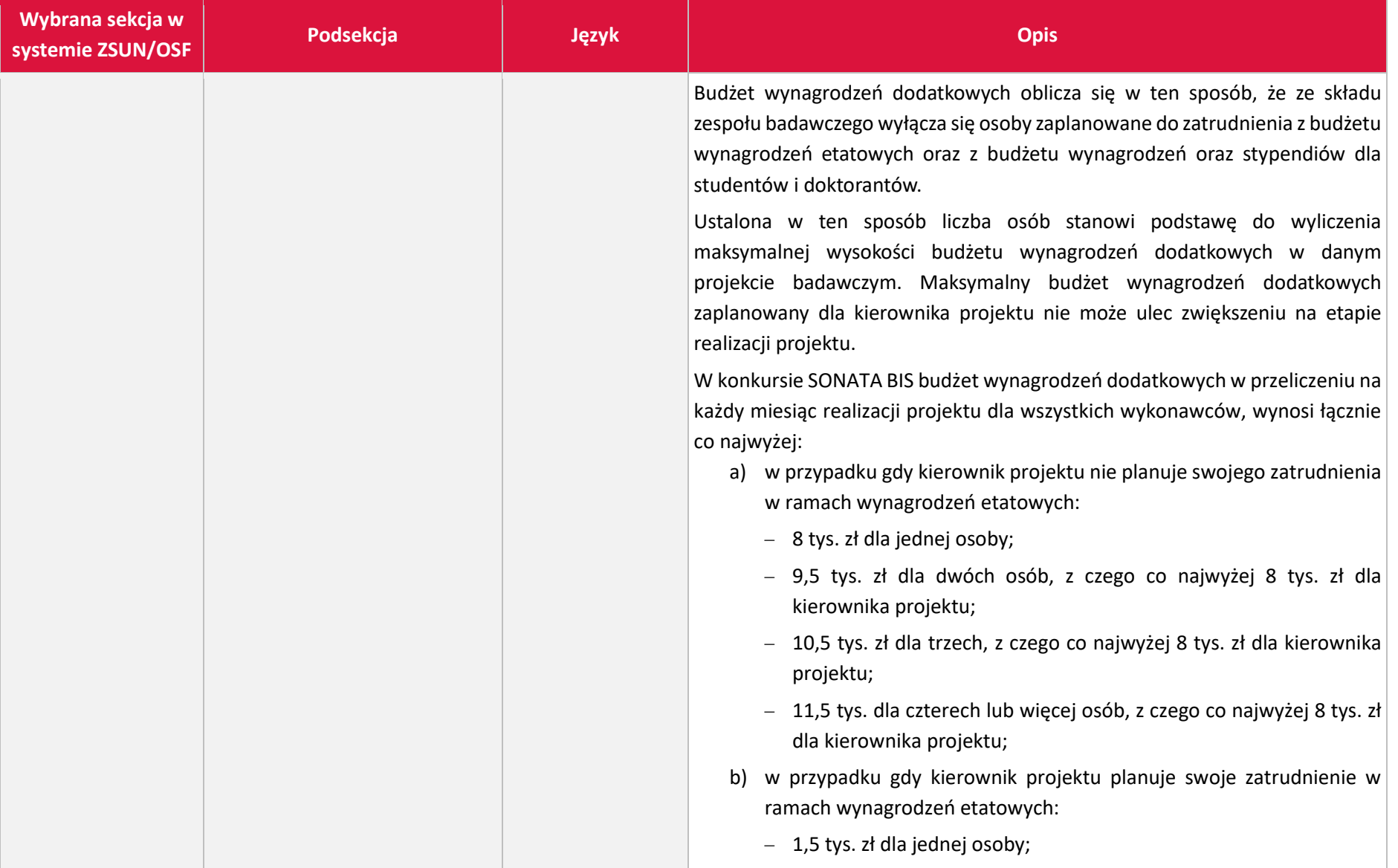

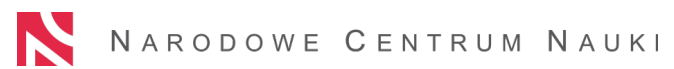

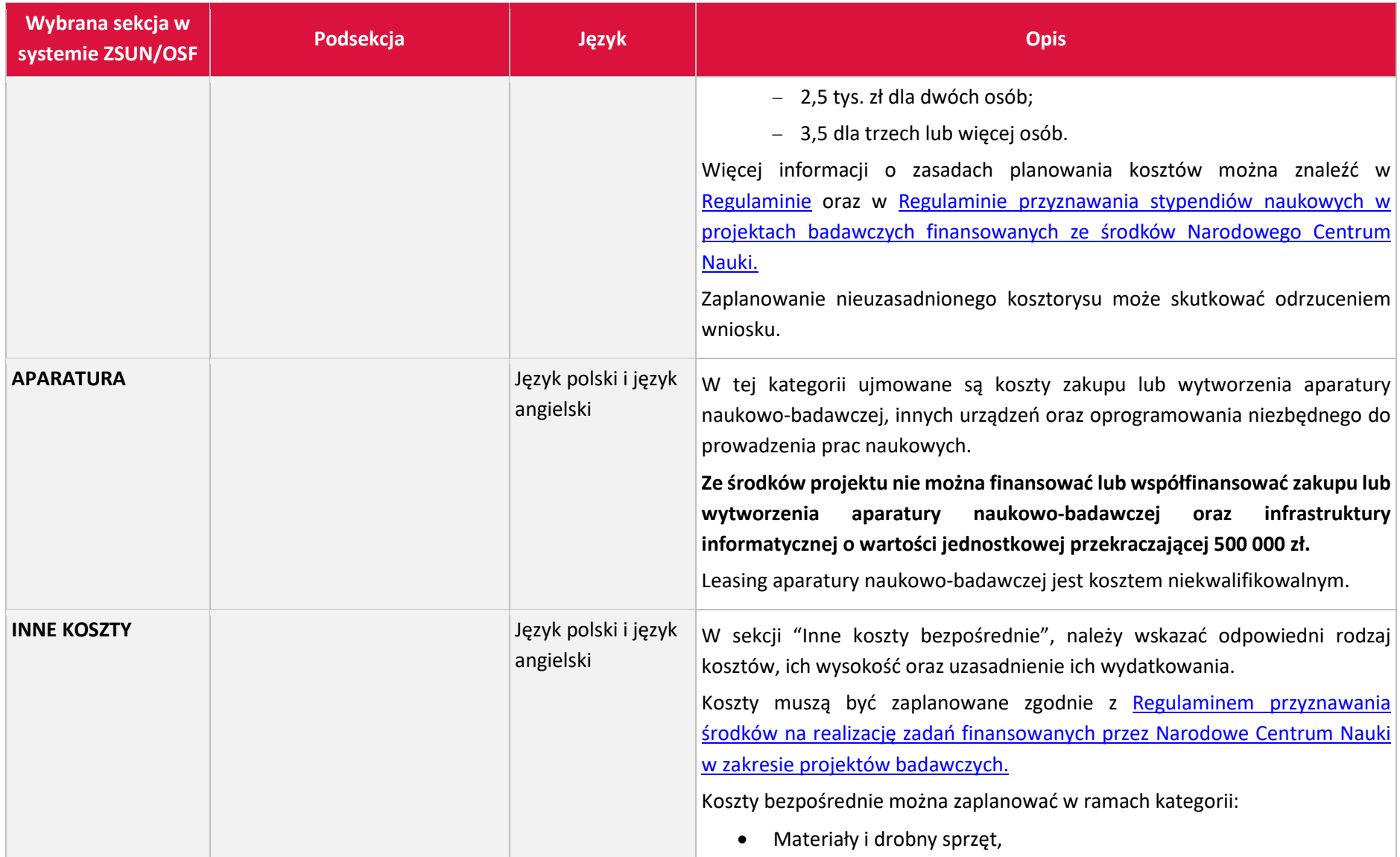

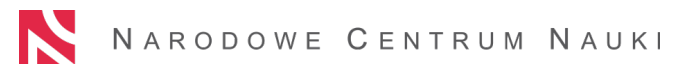

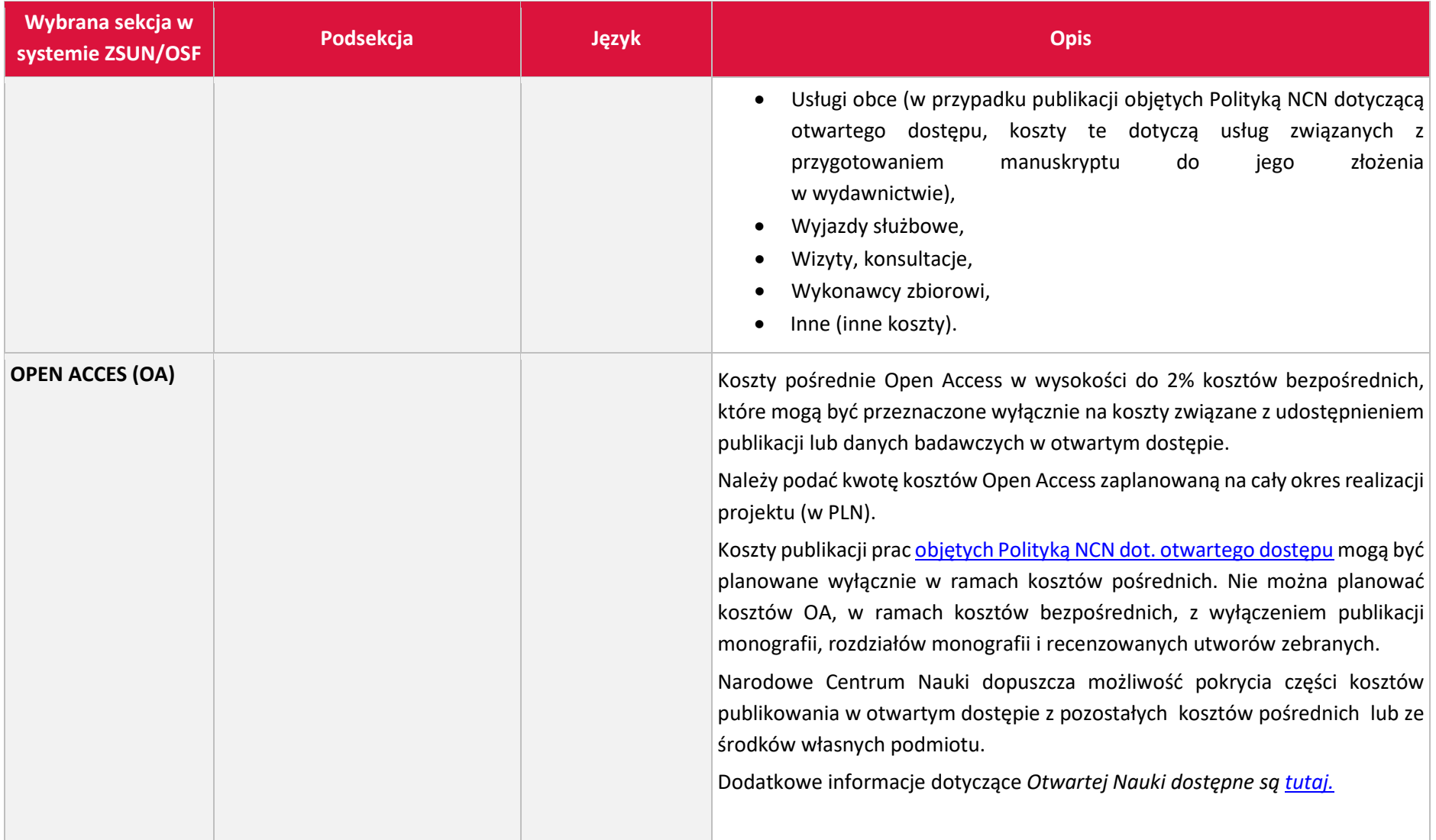

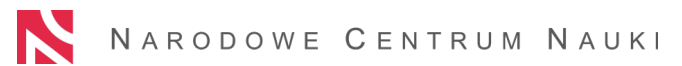

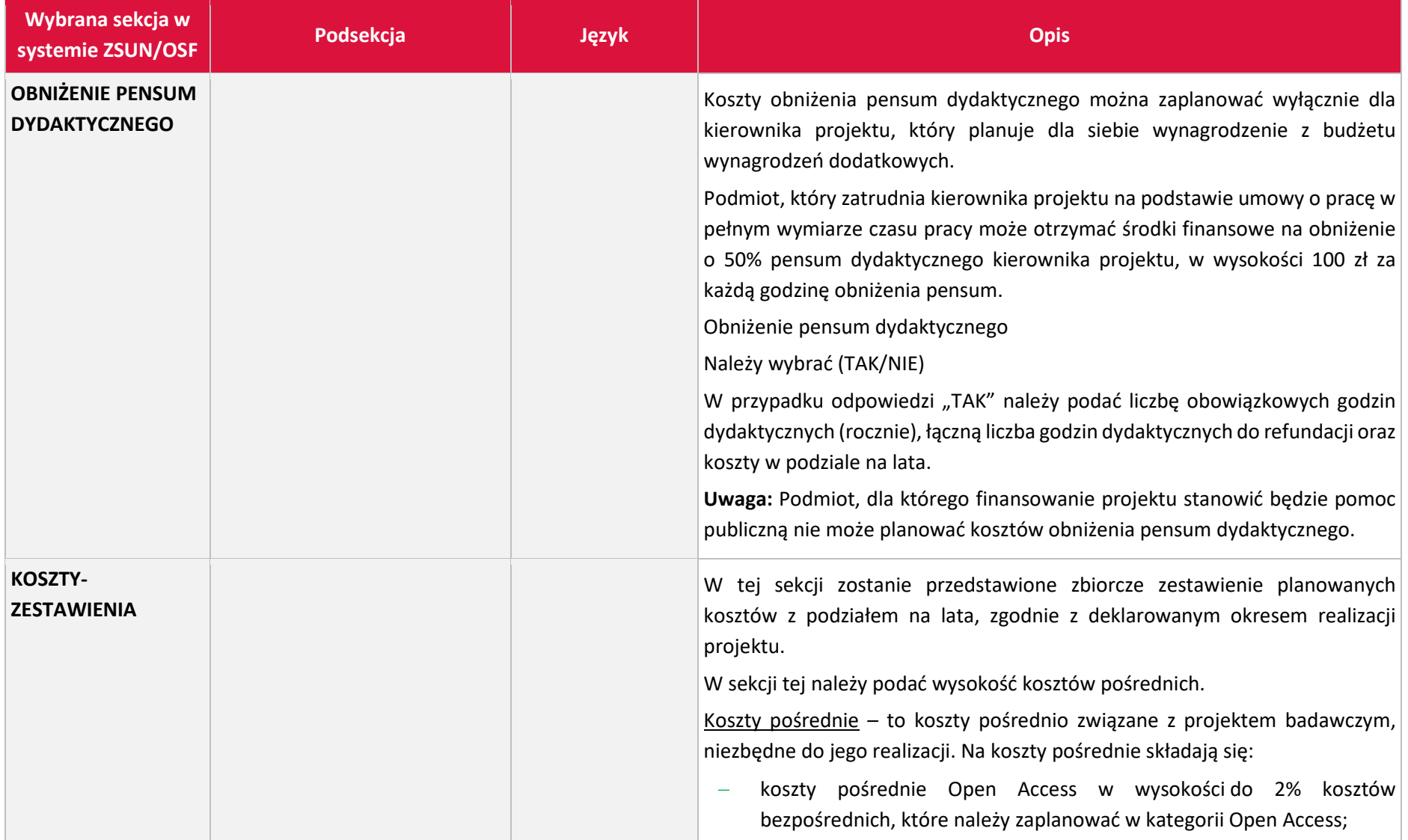

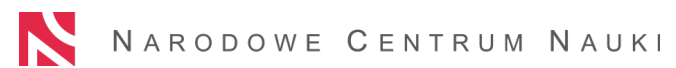

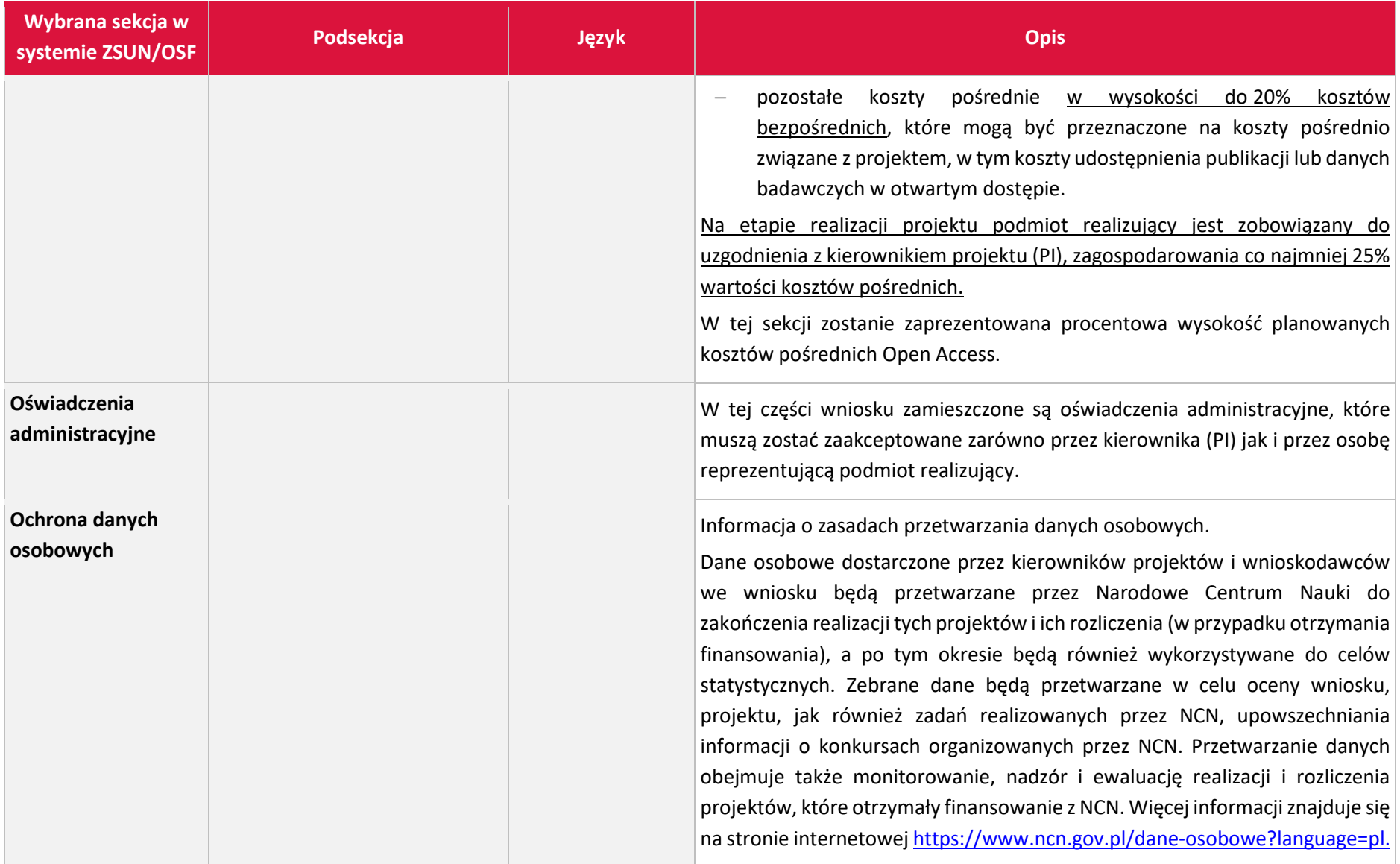

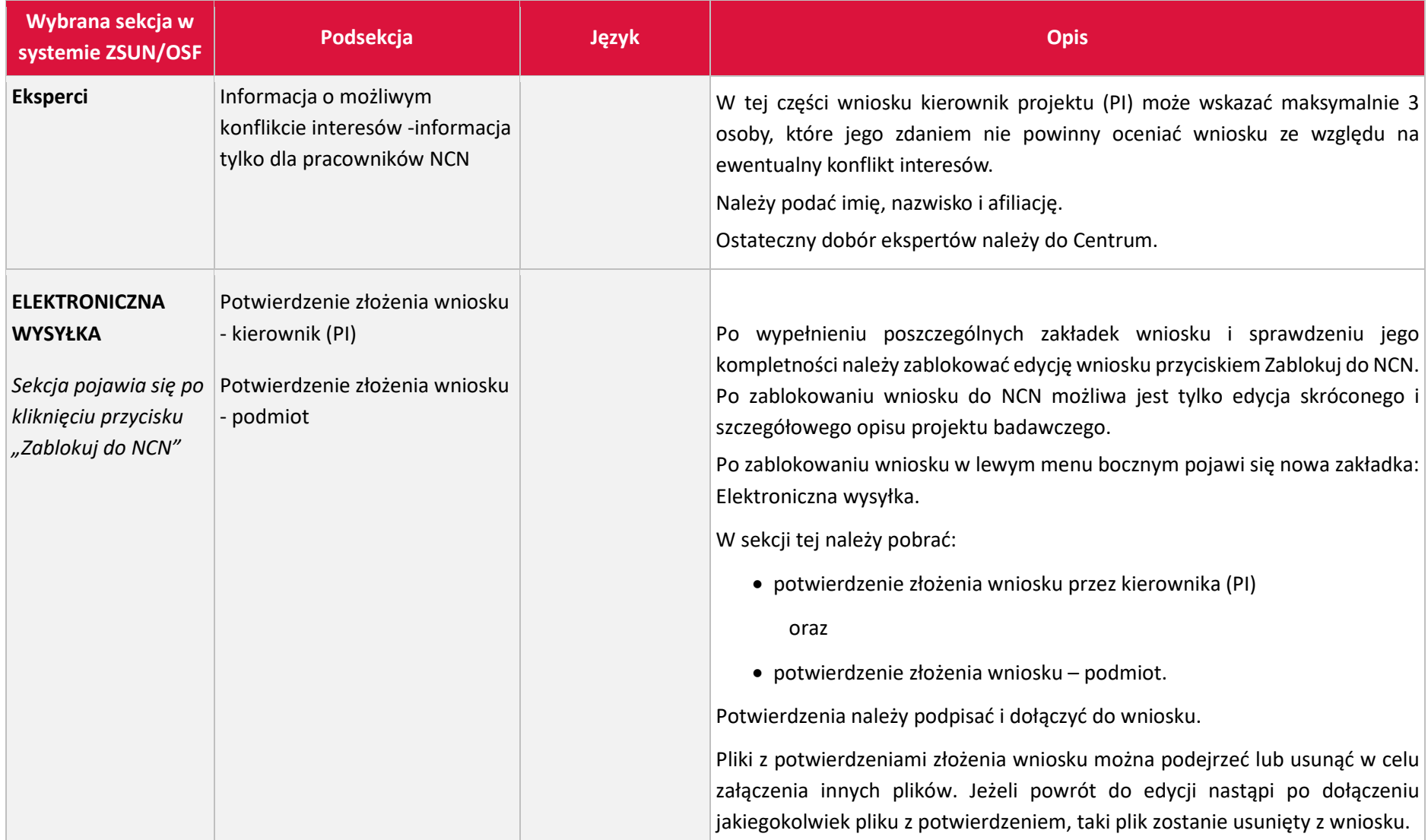

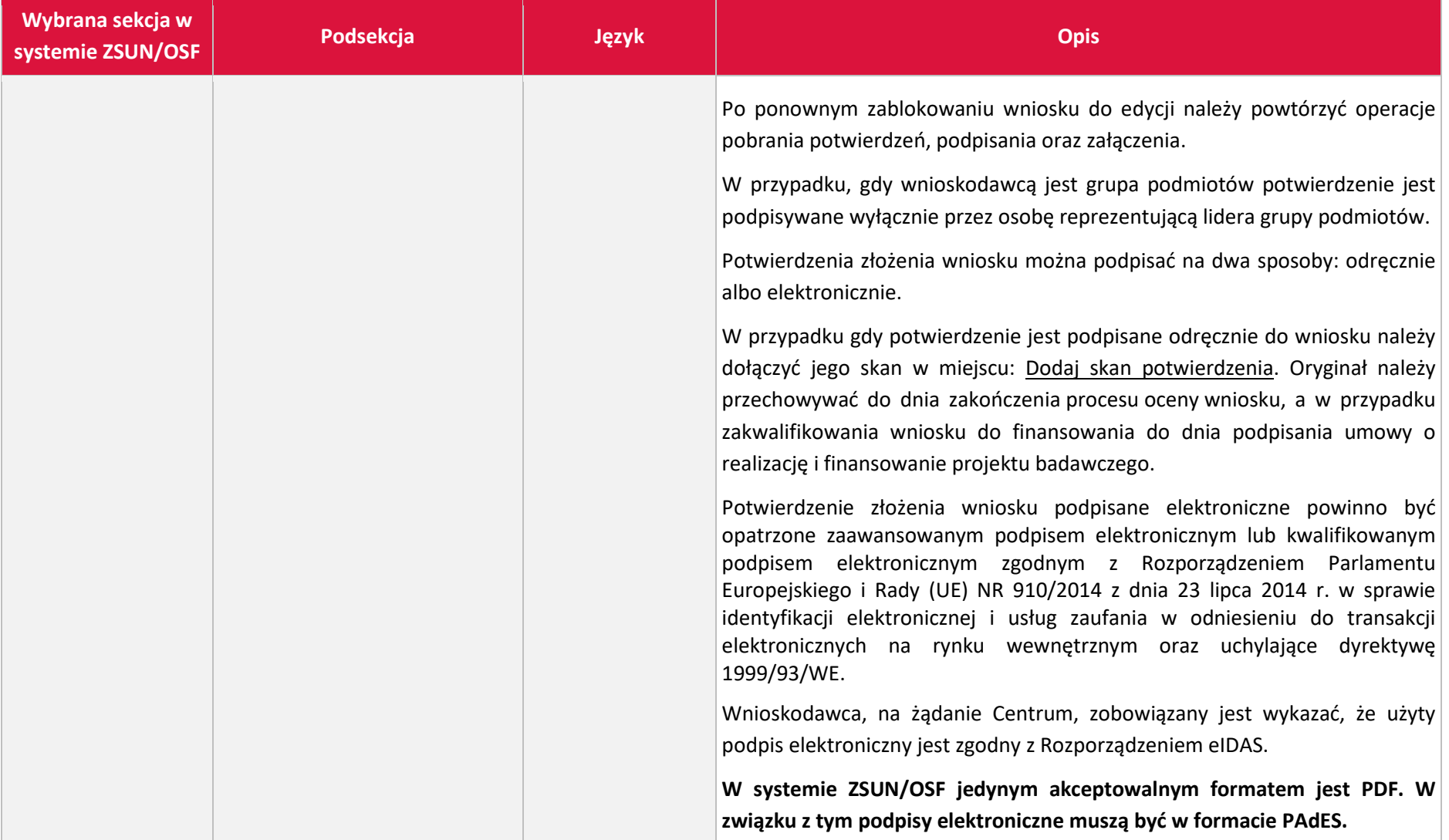

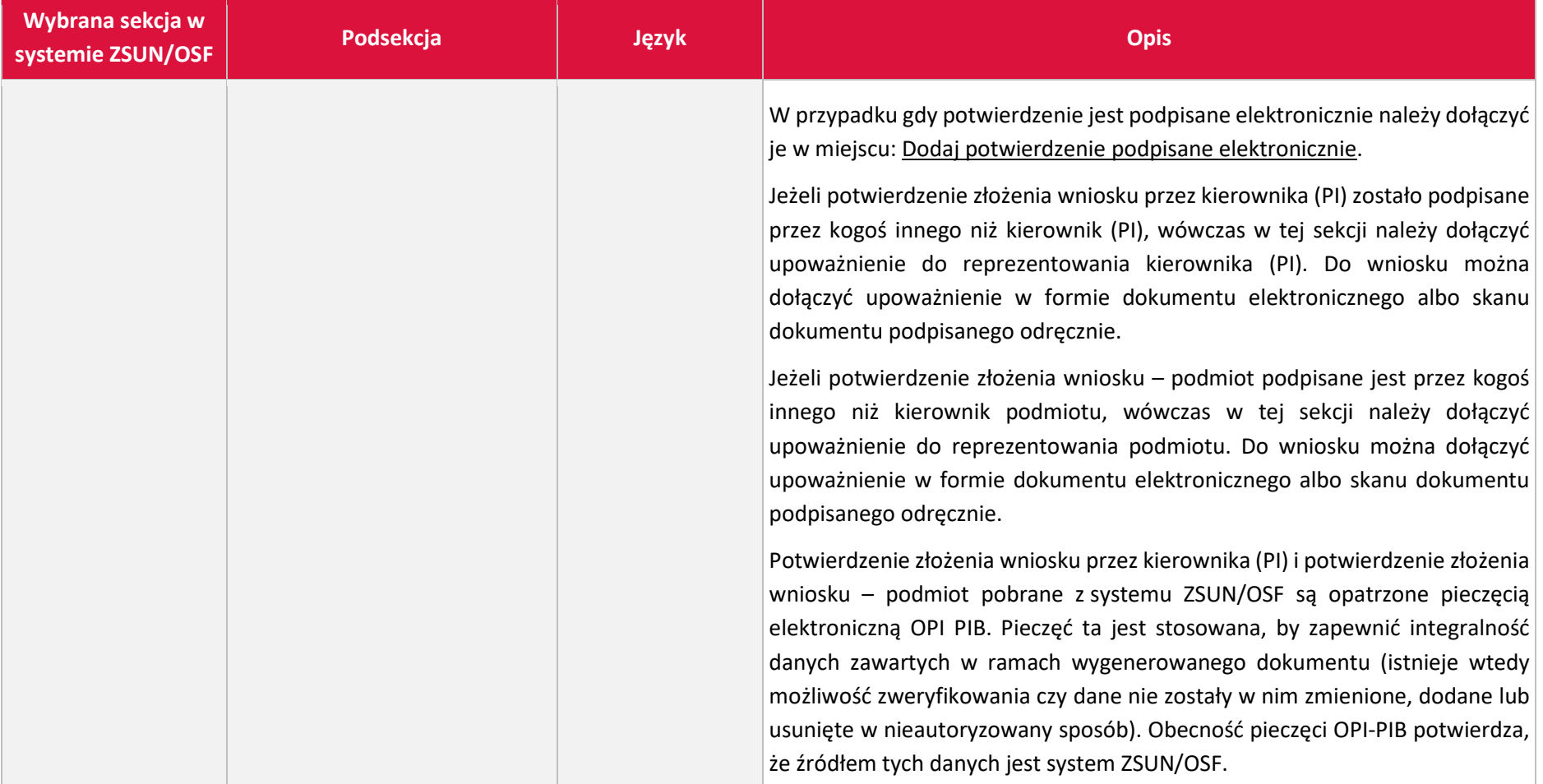

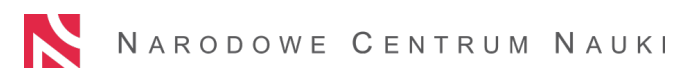

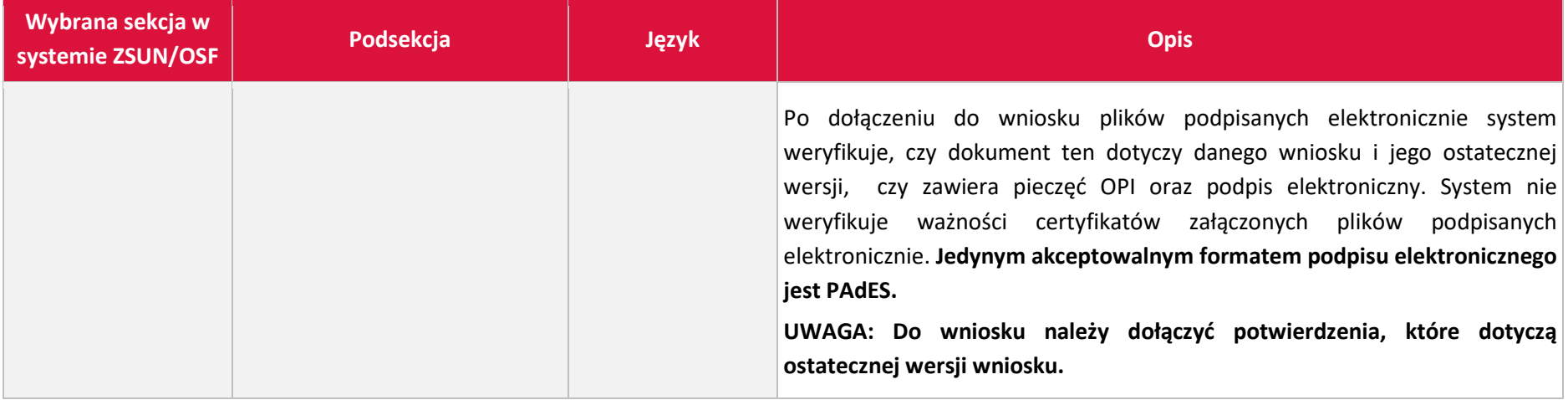